# **VİTMO**

**Т.А. Малышева, А.В. Белозубов, Е.А. Болдырева, С.Д. Рыбаков, В.Н. Шматков**

# **ЛАБОРАТОРНЫЙ ПРАКТИКУМ ПО ВЫЧИСЛИТЕЛЬНОЙ МАТЕМАТИКЕ**

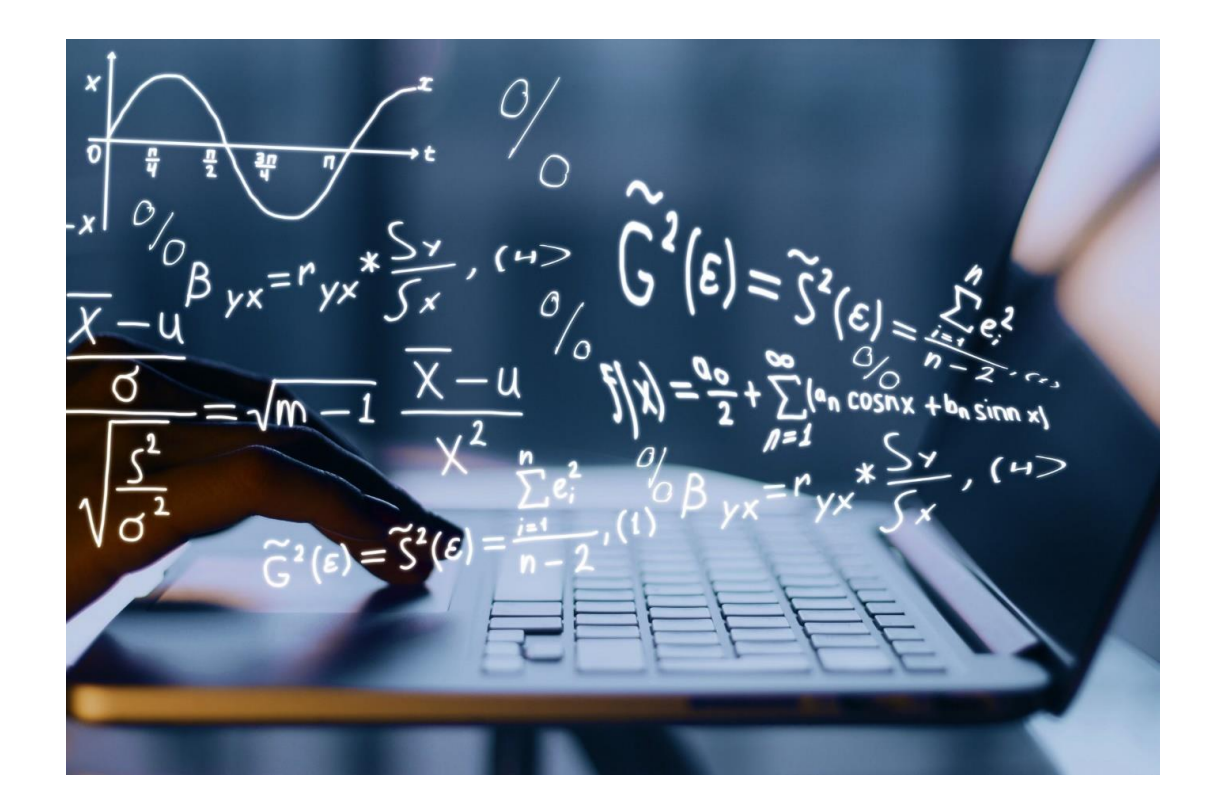

**Санкт-Петербург 2023**

#### МИНИСТЕРСТВО НАУКИ И ВЫСШЕГО ОБРАЗОВАНИЯ РОССИЙСКОЙ ФЕДЕРАЦИИ УНИВЕРСИТЕТ ИТМО

## **Т.А. Малышева, А.В. Белозубов, Е.А. Болдырева, С.Д. Рыбаков, В.Н. Шматков**

# **ЛАБОРАТОРНЫЙ ПРАКТИКУМ ПО ВЫЧИСЛИТЕЛЬНОЙ МАТЕМАТИКЕ**

УЧЕБНО-МЕТОДИЧЕСКОЕ ПОСОБИЕ

РЕКОМЕНДОВАНО К ИСПОЛЬЗОВАНИЮ В УНИВЕРСИТЕТЕ ИТМО по направлению подготовки 09.03.01, 09.03.04 в качестве Учебно-методическое пособие для реализации основных профессиональных образовательных программ высшего образования бакалавриата

# **VİTMO**

**Санкт-Петербург 2023**

Малышева Т.А., Белозубов А.В., Болдырева Е.А., Рыбаков С.Д., Шматков В.Н., Лабораторный практикум по вычислительной математике – СПб: Университет ИТМО, 2023. – 53 с.

#### Рецензент(ы):

Поляков Владимир Иванович, кандидат технических наук, доцент, доцент (квалификационная категория "ординарный доцент") факультета программной инженерии и компьютерной техники, Университета ИТМО.

Учебно-методическое пособие содержит материалы для выполнения и защиты лабораторных работ по дисциплине «Вычислительная математика». Перечень лабораторных работ включает численные методы, наиболее часто используемые в практике инженерных и научно-технических расчётов, что позволит студенту в дальнейшем самостоятельно выбирать оптимальные пути для решения поставленных прикладных задач.

Лабораторный практикум позволит углубить навыки практического программирования и алгоритмического мышления студентов.

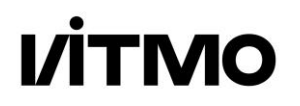

**Университет ИТМО** – ведущий вуз России в области информационных и фотонных технологий, один из немногих российских вузов, получивших в 2009 году статус национального исследовательского университета. С 2013 года Университет ИТМО – участник программы повышения конкурентоспособности российских университетов среди ведущих мировых научно-образовательных центров, известной как проект «5 в 100». Цель Университета ИТМО – становление исследовательского университета мирового уровня, предпринимательского по типу, ориентированного на интернационализацию всех направлений деятельности.

> © Университет ИТМО, 2023 © Малышева Т.А., Белозубов А.В., Болдырева Е.А., Рыбаков С.Д., Шматков В.Н., 2023

## **СОДЕРЖАНИЕ**

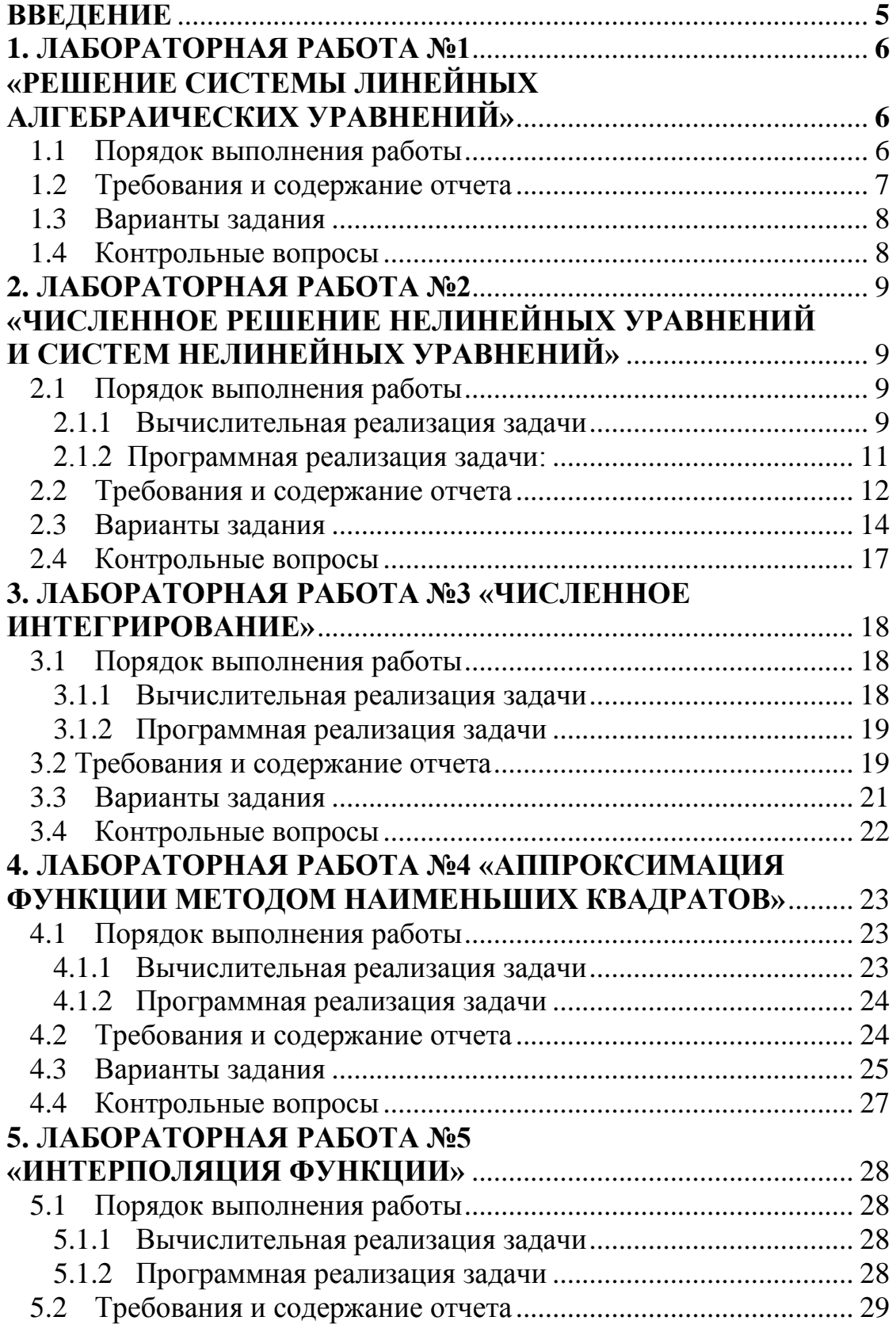

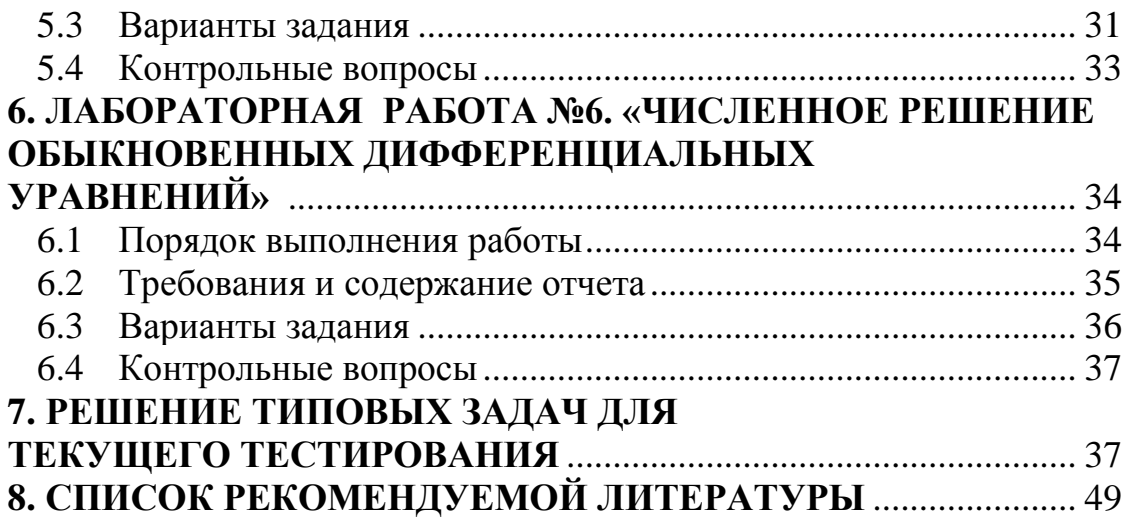

## **ВВЕДЕНИЕ**

<span id="page-5-0"></span>В учебно-методическом пособии рассматривается цикл лабораторных работ по дисциплине «Вычислительная математика», которые необходимо выполнить для успешного освоения курса.

Задачей изучения дисциплины «Вычислительная математика» является формирование у студента необходимых знаний:

‒ о вычислительной математике как о разделе высшей математики;

‒ об основах численных (приближенных) методах, применяемых для решения, как типовых математических задач, так и сложных научно-технических задач;

‒ о причинах возникновения погрешностей и их учете при оценке результата вычислений;

В результате лабораторных занятий студент должен уметь:

‒ выбрать численный метод, которым необходимо воспользоваться при решении конкретной задачи;

‒ написать программное приложение, реализующее данный метод;

‒ адекватно оценить полученные результаты.

Успешное выполнение лабораторных работ обеспечит полноту и глубину восприятия учебного материала курса «Вычислительная математика».

В учебно-методическом пособии представлены шесть лабораторных работ, в которых рассматриваются численные методы линейной алгебры, решения нелинейных уравнений и систем, приближения функций, дифференцирования и интегрирования функций. Все работы снабжены методическими указаниями к их выполнению.

Лабораторные работы включают в себя как вычислительную часть, так и программную реализацию задачи, что позволит углубить навыки практического программирования и алгоритмического мышления студентов. Для программной реализации численных методов студентам предлагается воспользоваться Python, Java, Си, Go, Kotlin и т.д., по своему желанию, например, для освоения нового языка программирования и расширения своих возможностей в профессиональной области.

В пособии также приведены контрольные вопросы по всем темам курса, знания которых позволят успешно выполнить и защитить лабораторные работы. В последнем разделе пособия подробно рассматривается решение типовых математических задач приближенными методами, которые используются в лабораторных работах. Понимание алгоритма решения задачи является залогом успешного прохождения рубежного тестирования.

## <span id="page-6-1"></span><span id="page-6-0"></span>1. ЛАБОРАТОРНАЯ РАБОТА №1. «РЕШЕНИЕ СИСТЕМЫ ЛИНЕЙНЫХ АЛГЕБРАИЧЕСКИХ **УРАВНЕНИЙ»**

Цель работы: изучить прямые и итерационные методы решения систем линейных алгебраических уравнений, выполнить программную реализацию мето-ДОВ.

№ варианта задания лабораторной работы определяется как номер в списке группы согласно ИСУ.

#### Порядок выполнения работы  $1.1$

<span id="page-6-2"></span>В программе реализуемый численный метод решения системы линейных алгебраических уравнений (СЛАУ) должен быть реализован в виде отдельного класса /метода/функции, в который исходные/выходные данные передаются в качестве параметров.

Задавать размерность матрицы ( $n \le 20$ ) из файла или с клавиатуры – по выбору конечного пользователя.

Должна быть реализована возможность ввода коэффициентов матрицы, как с клавиатуры, так и из файла (по выбору конечного пользователя).

Сформировать не менее 3 файлов (тестов) с различным набором данных.

Программа должна быть протестирована на различных наборах данных, в том числе и некорректных.

#### Для прямых методов должно быть реализовано:

- 1. Вывод треугольной матрицы (включая преобразованный вектор правых частей системы);
- 2. Вычисление определителя по треугольной матрице;
- 3. Вывод вектора неизвестных:  $x_1, x_2, ..., x_n$ ;
- 4. Вывод вектора невязок:  $r_1$ ,  $r_1$ , ...,  $r_n$ ;
- 5. Используя библиотеки выбранного языка программирования найти решение системы линейных уравнений и значение детерминанта. Сравнить результаты;
- 6. Рассмотреть случаи, когда применить метод Гаусса невозможно.

#### Для итерационных методов должно быть реализовано:

1. Начальные приближения, точность, максимальное число итераций задаются с клавиатуры/файла;

- 2. Проверка достаточного условия сходимости метода. В случае если диагональное преобладание в исходной матрице отсутствует, делать перестановку строк до тех пор, пока преобладание не будет достигнуто. Выводить исходную и преобразованную матрицы;
- 3. Если достигнуть диагонального преобладания невозможно выводить соответствующее сообщение. При этом попытаться решить систему линейных уравнений, ограничив итерационный процесс заданным максимальным числом итераций;
- 4. Вывод вектора неизвестных:  $x_1, x_2, ..., x_n$ ;
- 5. Вывод количества итераций, за которое было найдено решение;
- 6. Вывод вектора погрешностей:  $|x_i^{(k)} x_i^{(k-1)}|$ .

#### <span id="page-7-0"></span>1.2 Требования и содержание отчета

Отчет должен содержать следующие разделы:

- Титульный лист.
- Цель работы,
- Описание используемого метода,
- Расчетные формулы метода,
- Листинг программы (по крайней мере, где реализован сам метод)
- Примеры и результаты работы программы (не менее трех),
- Выволы.

Отчет по лабораторной работе представляется в печатном или электронном виде по выбору студента. Защита отчета проходит в форме доклада студента по выполненной работе и ответов на вопросы преподавателя.

Основаниями для снижения количества баллов в диапазоне от max до min являются:

- небрежное выполнение,
- неточное решение задачи,
- низкое качество программного кода.

Отчет не может быть принят и подлежит доработке в случае:

- отсутствия необходимых разделов,
- неполного выполнения задания по лабораторной работе,
- неправильной работы программы для некоторых исходных данных;

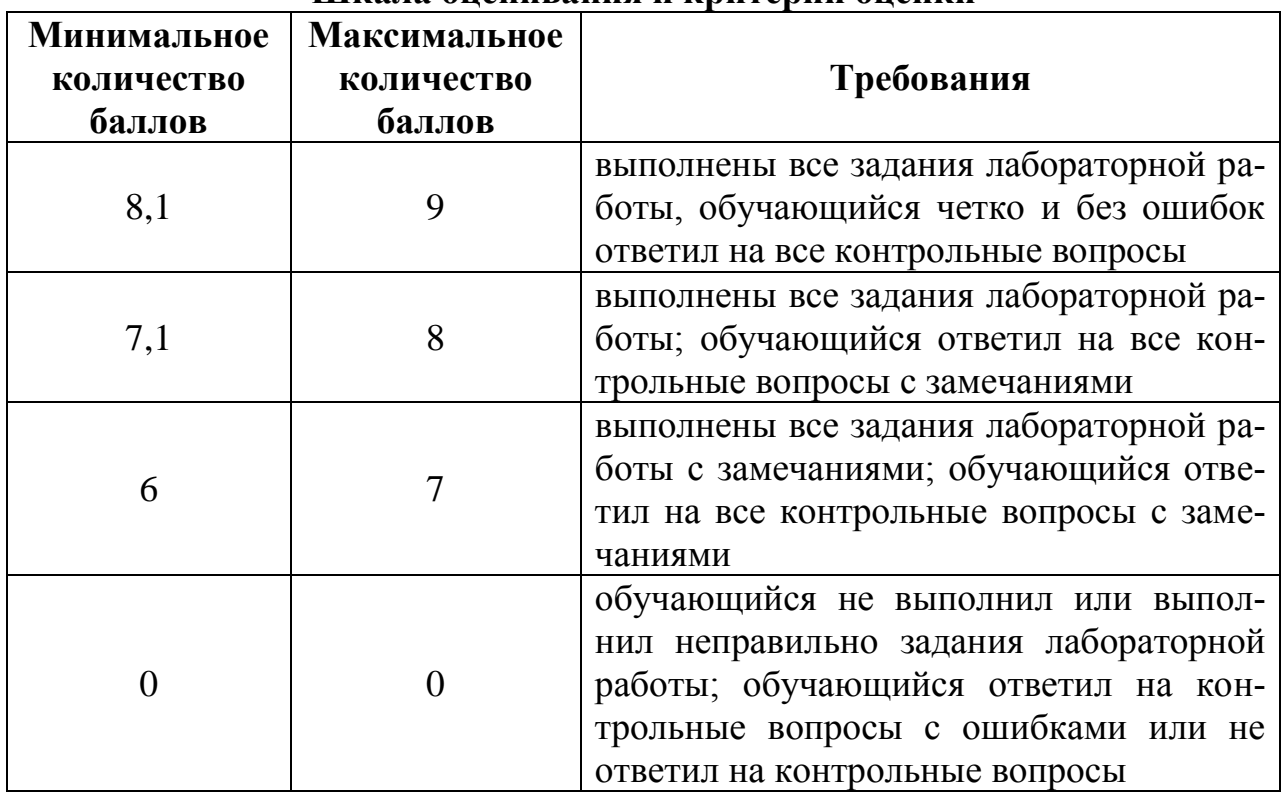

#### **Шкала оценивания и критерии оценки**

#### <span id="page-8-0"></span>**1.3 Варианты задания**

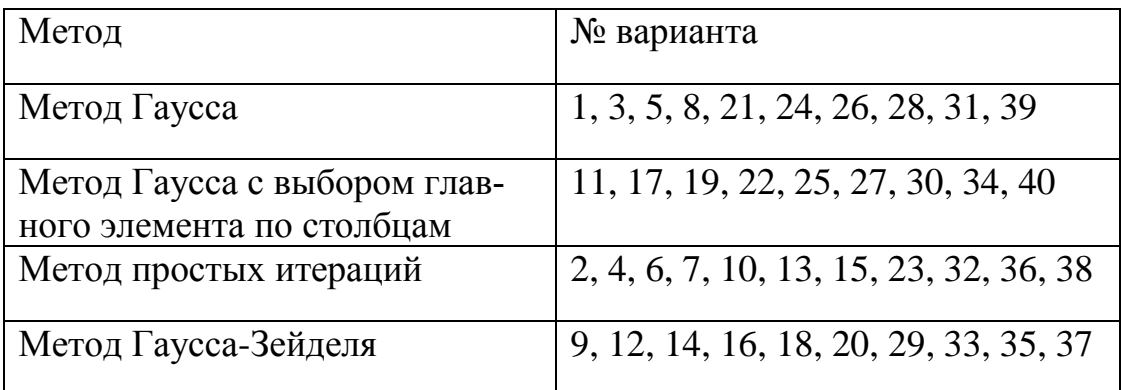

## <span id="page-8-1"></span>**1.4 Контрольные вопросы**

1. Что является решением системы линейных алгебраических уравнений?

2. Сформулируйте признак отсутствия корней системы линейных алгебраических уравнений.

3. Перечислите достоинства и недостатки прямых методов решения СЛАУ?

4. Перечислите достоинства и недостатки итерационных методов решения СЛАУ?

5. Как вычислить определитель, если решать СЛАУ методом Гаусса?

6. Какова идея метода Гаусса с выбором главного элемента по столбцам/строкам?

7. Что такое сходимость итерационного метода?

8. Какое достаточное условие сходимости итерационных методов решения СЛАУ?

9. Чем отличается метод простой итерации от метода Гаусса-Зейделя?

10. Какова идея метода Гаусса-Зейделя?

11. В каких случаях применяется метод Гаусса с выбором главного элемента?

12. Как определить погрешность решения СЛАУ методом Гаусса?

13. Назовите критерии окончания итерационного процесса метода простой итерации.

14. Если норма преобразованной матрицы будет больше 1, что это означает?

15. Если диагональный элемент равен нулю, можно ли использовать метод Гаусса?

## <span id="page-9-2"></span><span id="page-9-1"></span><span id="page-9-0"></span>**2. ЛАБОРАТОРНАЯ РАБОТА №2. «ЧИСЛЕННОЕ РЕШЕНИЕ НЕЛИНЕЙНЫХ УРАВНЕНИЙ И СИСТЕМ НЕЛИНЕЙНЫХ УРАВНЕНИЙ»**

Цель работы: изучить численные методы решения нелинейных уравнений и их систем, найти корни заданного нелинейного уравнения/системы нелинейных уравнений, выполнить программную реализацию методов.

№ варианта определяется как номер в списке группы согласно ИСУ.

Лабораторная работа состоит из двух частей: вычислительной и программной.

## <span id="page-9-3"></span>**2.1 Порядок выполнения работы**

#### **2.1.1 Вычислительная реализация задачи**

<span id="page-9-4"></span>Вычислительная часть лабораторной работы должна быть представлена в виде таблиц и отображена только в отчете.

#### **Задание:**

- 1. Отделить корни заданного нелинейного уравнения графически (вид уравнения представлен в табл. 2.6);
- 2. График исследуемой функции отобразить в отчете;
- 3. Определить интервалы изоляции корней;
- 4. Уточнить корни заданного нелинейного уравнения с точностью  $\varepsilon = 10^{-2}$ ;
- 5. Используемые методы для уточнения каждого из трех корней многочлена представлены в табл. 2.7;
- 6. Вычисления оформить в виде таблиц (табл. 2.1–2.5), в зависимости от заданного метода. Для всех значений в таблицах удержать 3 знака после запятой;
- 7. Для метода половинного деления заполнить таблицу 2.1;
- 8. Для метода хорд заполнить таблицу 2.2;
- 9. Для метода Ньютона заполнить таблицу 2.3;
- 10. Для метода секущих заполнить таблицу 2.4;
- 11. Для метода простой итерации заполнить таблицу 2.5.

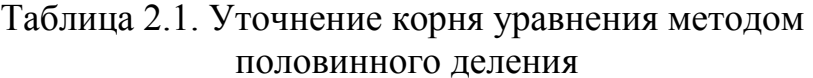

| $N_2$<br>шага | а | b | x |  | $f(a)$ $f(b)$ $f(x)$ $ a-b $ |
|---------------|---|---|---|--|------------------------------|
|               |   |   |   |  |                              |
|               |   |   |   |  |                              |
|               |   |   |   |  |                              |
| $\cdots$      |   |   |   |  |                              |

Таблица 2.2. Уточнение корня уравнения

| методом хорд  |   |  |             |  |  |                                        |
|---------------|---|--|-------------|--|--|----------------------------------------|
| $N_2$<br>шага | а |  | $\mathbf x$ |  |  | $f(a)   f(b)   f(x)    x_{k+1} - x_k $ |
|               |   |  |             |  |  |                                        |
| ◠             |   |  |             |  |  |                                        |
| ◠             |   |  |             |  |  |                                        |
| $\cdots$      |   |  |             |  |  |                                        |

Таблица 2.3. Уточнение корня уравнения методом Ньютона

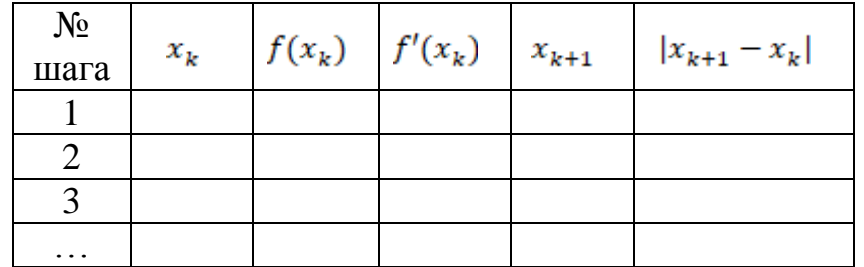

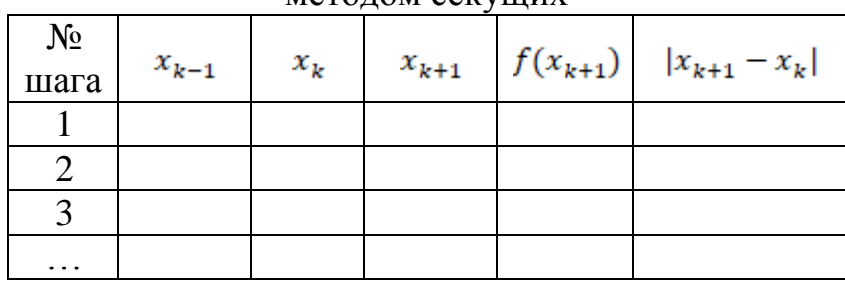

#### Таблица 2.4. Уточнение корня уравнения метолом секулних

Таблица 2.5. Уточнение корня уравнения методом простой итерации

| $N_2$<br>шага | $x_k$ | $x_{k+1}$ | $f(x_{k+1})$ | $ x_{k+1} - x_k $ |
|---------------|-------|-----------|--------------|-------------------|
|               |       |           |              |                   |
|               |       |           |              |                   |
|               |       |           |              |                   |
| $\ddotsc$     |       |           |              |                   |

#### <span id="page-11-0"></span>2.1.2 Программная реализация задачи:

#### Для нелинейных уравнений должно быть реализовано:

- 1. Все численные методы (см. табл. 2.8) должны быть реализованы в виде класса /метода/функции;
- 2. Пользователь выбирает уравнение, корень/корни которого требуется вычислить (3-5 функций, в том числе и трансцендентные), из тех, которые предлагает программа;
- 3. Предусмотреть ввод исходных данных (границы интервала, погрешность вычисления) из файла или с клавиатуры по выбору конечного пользователя:
- 4. Организовать вывод графика функции на исследуемом интервале (с за- $\pi$ acom $)$ ;
- 5. Выполнить верификацию исходных данных. Необходимо анализировать наличие корня на введенном интервале. Если на интервале несколько корней или они отсутствуют - выдавать соответствующее сообщение. Программа должна реагировать на некорректные введенные данные;
- 6. Для методов, требующих начальное приближение к корню (методы Ньютона, секущих, хорд с фиксированным концом, простой итерации), выбор начального приближения  $x_0$  (а или b) вычислять в программе;
- 7. Для метода простой итерации проверять достаточное условие сходимости метода на введенном интервале. Если оно не выполняется, выводить

соответствующее сообщение. При этом попытаться решить нелинейное уравнение, ограничив итерационный процесс заданным в программе максимальным числом итераций;

- 8. Для каждого метода учитывать все критерии выхода из итерационного цикла. Проверить, как изменятся результаты, если учитывать либо критерии по аргументу, либо критерии по функции;
- 9. Предусмотреть вывод результатов (найденный корень уравнения, значение функции в корне, число итераций) в файл или на экран по выбору конечного пользователя;
- 10. Проанализировать полученные результаты, оценить точность решения задачи:
- 11. Программа должна быть протестирована на различных наборах данных, в том числе и некорректных.

#### Для систем нелинейных уравнений должно быть реализовано:

- 1. Пользователь выбирает предлагаемые программой системы двух нелинейных уравнений (2-3 системы);
- 2. Организовать вывод графика функций.
- 3. Ввести начальные приближения с клавиатуры;
- 4. Для метода простой итерации проверить достаточное условие сходимости. Если оно не выполняется, выводить соответствующее сообщение. При этом попытаться решить систему нелинейных уравнений, ограничив итерационный процесс заданным в программе максимальным числом итераций;
- 5. Организовать вывод вектора неизвестных:  $x_1$ ,  $x_2$ ;
- 6. Организовать вывод количества итераций, за которое было найдено решение;
- 7. Организовать вывод вектора погрешностей:  $|x_i^{(k)} x_i^{(k-1)}|$ ;
- 8. Проверить правильность решения системы нелинейных уравнений.
- 9. Программа должна быть протестирована при различных наборах данных, в том числе и некорректных.

#### 2.2 Требования и содержание отчета

<span id="page-12-0"></span>Отчет должен содержать следующие разделы:

- Титульный лист,
- Цель работы.
- Рабочие формулы используемых методов,
- График функции на исследуемом интервале (табл. 2.6),
- Заполненные таблицы вычислительной части лабораторной работы (в зависимости от варианта: табл. 2.1-2.5).
- Листинг программы (по крайней мере, коды используемых методов),
- Результаты выполнения программы при различных исходных данных (для нелинейного уравнения - не менее трех, для системы - не менее  $IBVX$ ),
- Выволы.

Отчет по лабораторной работе представляется в печатном или электронном виде по выбору студента. Защита отчета проходит в форме доклада студента по выполненной работе и ответов на вопросы преподавателя.

Основаниями для снижения количества баллов в диапазоне от max до min являются.

- небрежное выполнение,
- неточное решение задачи,
- низкое качество программного кода.

Отчет не может быть принят и подлежит доработке в случае:

- отсутствия необходимых разделов,
- неполного выполнения задания по лабораторной работе,
- неправильной работы программы для некоторых исходных данных.

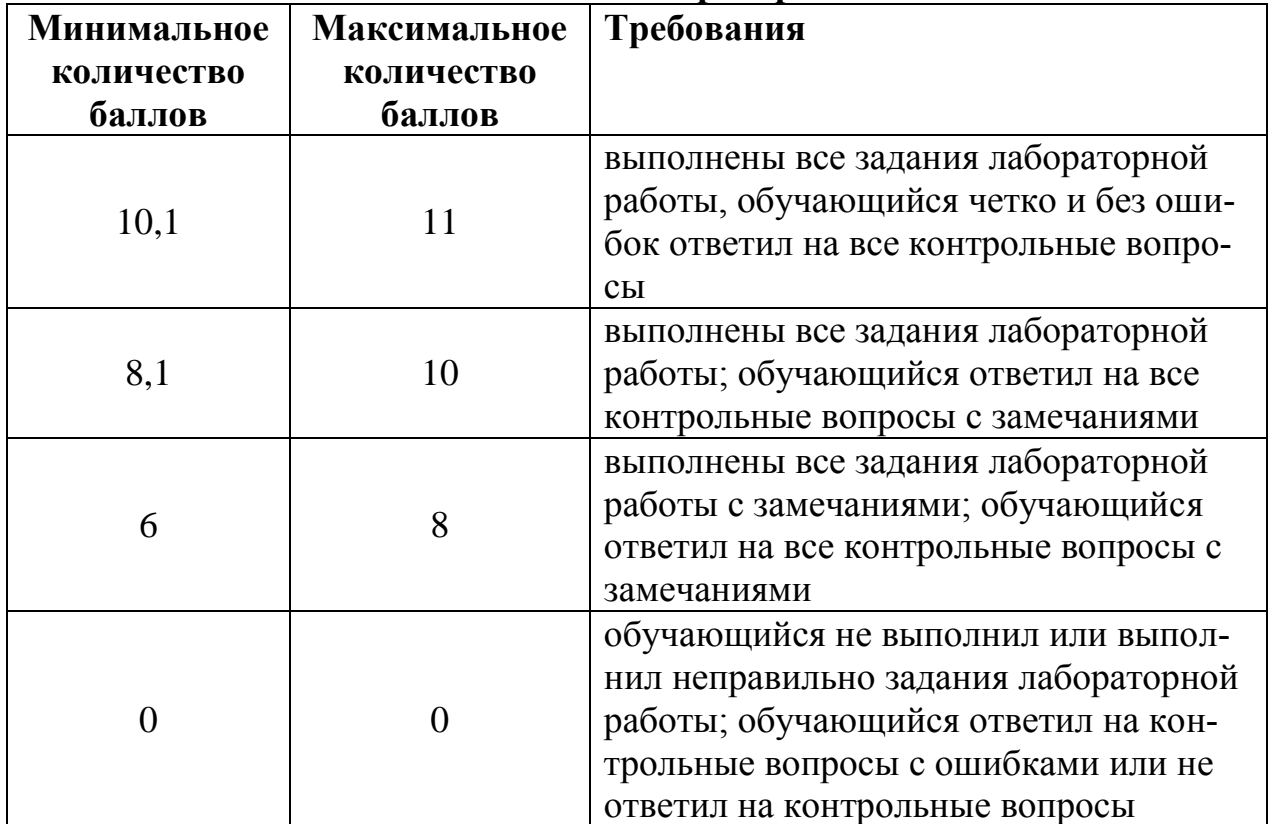

#### Шкала оценивания и критерии оценки

## <span id="page-14-0"></span>**2.3 Варианты задания**

| $N_2$<br>вари-<br>анта | Функция                                    | $N_2$<br>вари-<br>анта | Функция                                     |
|------------------------|--------------------------------------------|------------------------|---------------------------------------------|
| $\mathbf{1}$           | $2,74x^3 - 1,93x^2 - 15,28x - 3,72$        | 21                     | $1.8x^3 - 2.47x^2 - 5.53x + 1.539$          |
| 2                      | $-1,38x^3 - 5,42x^2 + 2,57x + 10,95$       | 22                     | $x^3$ – 3,78 $x^2$ + 1,25 $x$ + 3,49        |
| 3                      | $x^3 + 2.84x^2 - 5.606x - 14.766$          | 23                     | $-x^3 + 5,67x^2 - 7,12x + 1,34$             |
| $\overline{4}$         | $x^3 - 1.89x^2 - 2x + 1.76$                | 24                     | $x^3$ - 2, 92 $x^2$ + 1, 435 $x$ + 0, 791   |
| 5                      | $-2, 7x^3 - 1, 48x^2 + 19, 23x + 6, 35$    | 25                     | $x^3$ – 2, 56 $x^2$ – 1, 325 $x$ + 4, 395   |
| 6                      | $2x^3 + 3$ , $41x^2 - 23$ , $74x + 2$ , 95 | 26                     | $1,62x^3-8,15x^2+4,39x+4,29$                |
| 7                      | $x^3 + 2$ , $28x^2 - 1$ , $934x - 3$ , 907 | 27                     | $2,335x^{3} + 3,98x^{2} - 4,52x - 3,11$     |
| 8                      | $3x^3 + 1$ , $7x^2 - 15$ , $42x + 6$ , 89  | 28                     | $-1.85x^{3} - 4.75x^{2} - 2.53x + 0.49$     |
| 9                      | $-1, 8x^3 - 2, 94x^2 + 10, 37x + 5, 38$    | 29                     | $-1,78x^3 - 5,05x^2 + 3,64x + 1,37$         |
| 10                     | $x^3$ – 3, 125 $x^2$ – 3, 5x + 2, 458      | 30                     | $-2.75x^3 - 4.53x^2 + 17.87x - 1.94$        |
| 11                     | $4,45x^3 + 7,81x^2 - 9,62x - 8,17$         | 31                     | $-3.64x^{3} + 2.12x^{2} + 10.73x + 1.49$    |
| 12                     | $x^3 - 4.5x^2 - 9.21x - 0.383$             | 32                     | $x^3 + 1$ , $41x^2 - 5$ , $472x - 7$ , 38   |
| 13                     | $x^3 + 4$ , $81x^2 - 17$ , $37x + 5$ , 38  | 33                     | $x^3 - 0.12x^2 - 1.475x + 0.192$            |
| 14                     | $2.3x^3 + 5.75x^2 - 7.41x - 10.6$          | 34                     | $x^3 - 0.77x^2 - 1.251x + 0.43$             |
| 15                     | $-2.4x^{3} + 1.27x^{2} + 8.63x + 2.31$     | 35                     | $x^3 - 0.78x^2 - 0.826x + 0.145$            |
| 16                     | $5,74x^3 - 2,95x^2 - 10,28x + 4,23$        | 36                     | $1, 7x^3 - 3, 45x^2 - 5, 31x + 1, 123$      |
| 17                     | $-0.38x^{3} - 3.42x^{2} + 2.51x + 8.75$    | 37                     | $x^3$ – 3, 75 $x^2$ + 2, 25 $x$ + 3, 51     |
| 18                     | $x^3 + 2.64x^2 - 5.41x - 11.76$            | 38                     | $-x^3 + 5$ , $32x^2 - 6$ , $12x + 0$ , $34$ |
| 19                     | $2x^3 - 1.89x^2 - 5x + 2.34$               | 39                     | $x^3$ – 2, 95 $x^2$ + 1, 52x + 0, 91        |
| 20                     | $-2.8x^{3} - 3.48x^{2} + 10.23x + 9.35$    | 40                     | $0.5x^3 - 2.56x^2 - 1.35x + 4.39$           |

Таблица 2.6. Вид нелинейного уравнения для вычислительной реализации задачи

## **Выбор метода для вычислительной реализации задачи**

- 1. метод половинного деления,
- 2. метод хорд,
- 3. метод Ньютона,
- 4. метод секущих,
- 5. метод простой итерации.

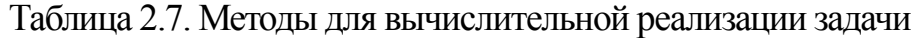

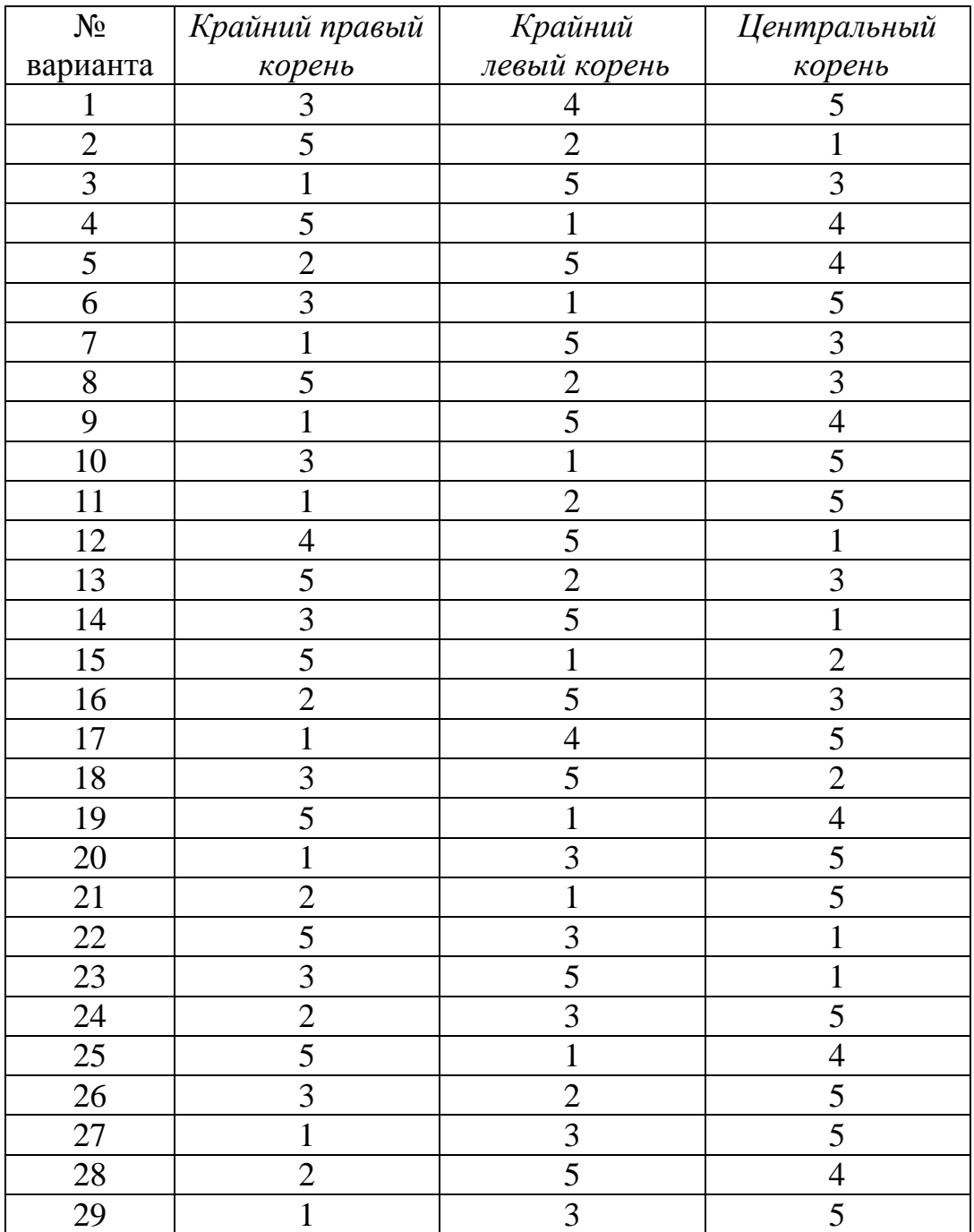

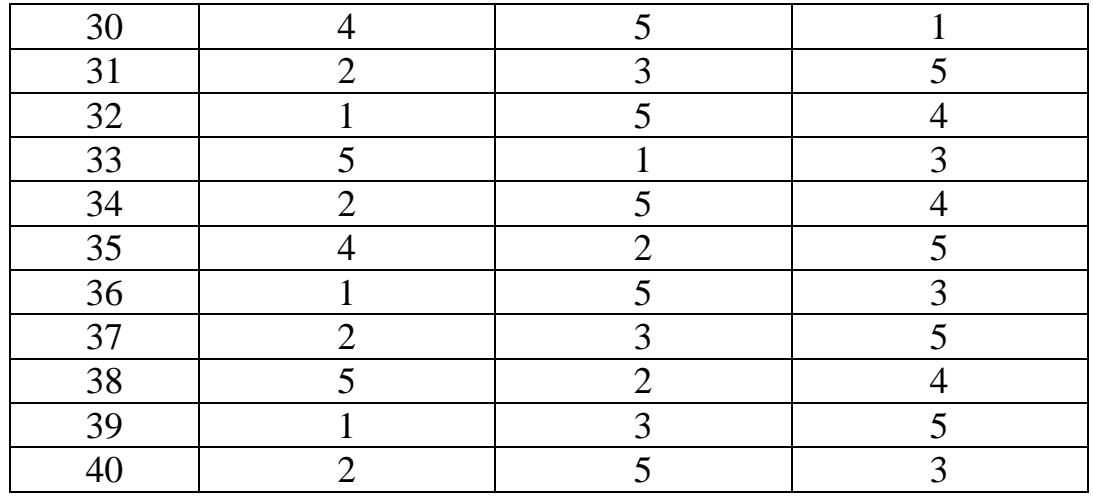

Продолжение таблицы 2.7. Методы для вычислительной реализации задачи

#### **Выбор метода для программной реализации задачи**

Решение нелинейных уравнений:

- 1. метод половинного деления,
- 2. метод хорд,
- 3. метод Ньютона,
- 4. метод секущих,
- 5. метод простой итерации.

#### Решение систем нелинейных уравнений:

- 6. метод Ньютона,
- 7. метод простой итерации.

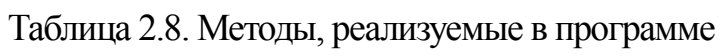

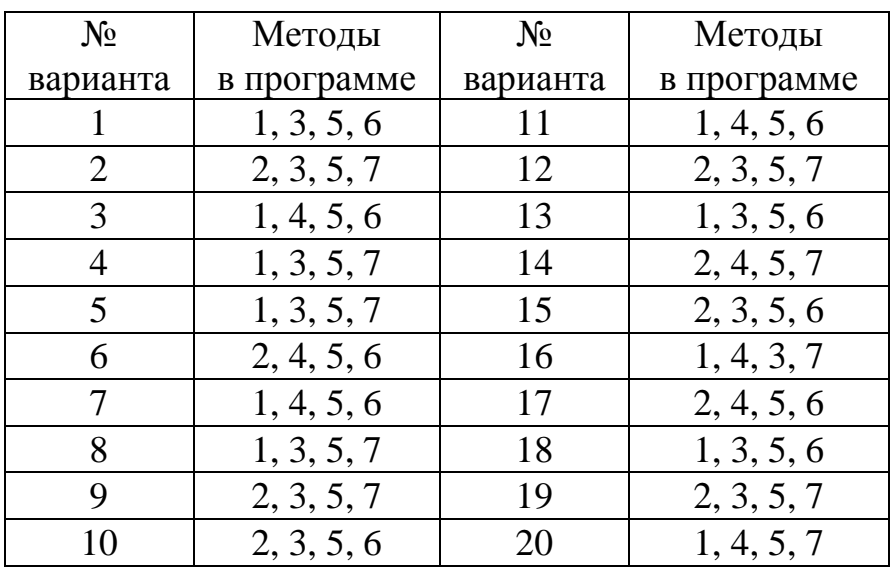

<span id="page-17-0"></span>

| 21 | 1, 4, 5, 7 | 31 | 2, 3, 5, 6 |
|----|------------|----|------------|
| 22 | 1, 3, 5, 6 | 32 | 1, 3, 5, 7 |
| 23 | 1, 4, 5, 6 | 33 | 1, 4, 5, 6 |
| 24 | 2, 4, 5, 7 | 34 | 2, 4, 5, 7 |
| 25 | 1, 4, 5, 6 | 35 | 2, 3, 5, 6 |
| 26 | 2, 3, 5, 6 | 36 | 1, 3, 5, 6 |
| 27 | 1, 4, 5, 7 | 37 | 1, 4, 5, 7 |
| 28 | 2, 3, 5, 6 | 38 | 2, 3, 5, 7 |
| 29 | 1, 4, 5, 6 | 39 | 1, 3, 5, 6 |
| 30 | 2, 4, 5, 7 | 40 | 2, 4, 5, 7 |

Продолжение таблицы 2.8. Методы, реализуемые в программе

#### 2.4 Контрольные вопросы

1. Понятие точного и приближенного решений нелинейного уравнения.

2. Основная идея метода половинного деления?

3. Может ли метод половинного деления найти точное значение корня уравнения?

4. В чем суть метода Ньютона?

5. Как выбирается начальное приближение для метода Ньютона?

6. В чем заключается метод хорд?

7. Как выбирается начальное приближение для метода хорд с фиксированным концом интервала изоляции корня?

8. По каким причинам методы хорд и касательных предпочтительнее метода простой итерации?

9. Какой из методов является трехшаговым методом? Как «запустить» этот метод?

10. В чем суть метода простой итерации?

11. Каковы условия применяемости метода простой итерации?

12. Как правильно преобразовать исходное нелинейное уравнение  $y = f(x)$ к виду  $x = \varphi(x)$ ?

13. Что дает выполнение условия сходимости метода простой итерации? Если оно не выполняется, можно ли получить решения задачи?

14. Каковы основные критерии окончания итерационного процесса для различных численных методов?

15. Как оценить необходимое количество итераций в методе половинного деления при заданной точности?

16. Опишите алгоритм решения системы нелинейных уравнений методом Ньютона?

17. Каковы преимущества и недостатки графического метода отделения решения для системы двух нелинейных уравнений?

18. В каких случаях можно применить метод простой итерации для решения системы нелинейных уравнений?

19. Когда можно считать итерационный процесс законченным при использовании метода простой итерации для решения системы нелинейных уравнений?

20. Что такое сходимость и скорость сходимости численных методов?

21. Дайте определение устойчивости итерационного метода?

## 3. ЛАБОРАТОРНАЯ РАБОТА №3. «ЧИСЛЕННОЕ ИНТЕГРИРОВАНИЕ»

<span id="page-18-1"></span><span id="page-18-0"></span>Цель работы: найти приближенное значение определенного интеграла с требуемой точностью различными численными методами.

Лабораторная работа состоит из двух частей: вычислительной и программной.

№ варианта задания лабораторной работы определяется как номер в списке группы согласно ИСУ.

#### 3.1 Порядок выполнения работы

#### <span id="page-18-2"></span>Обязательное задание (до 7,2 балла)

#### <span id="page-18-3"></span>3.1.1 Вычислительная реализация задачи

Вычислительная часть лабораторной работы должна быть представлена только в отчете.

#### Задание:

- 1. Вычислить интеграл, приведенный в таблице 3.1, точно;
- 2. Вычислить интеграл по формуле Ньютона Котеса при  $n = 8$ ;
- 3. Вычислить интеграл по формулам средних прямоугольников, трапеций и Симпсона при  $n = 10$ ;
- 4. Сравнить результаты с точным значением интеграла;
- 5. Определить относительную погрешность вычислений для каждого мето-
- 6. В отчете отразить последовательность вычислений.

#### <span id="page-19-0"></span>3.1.2 Программная реализация задачи

- 1. Пользователь выбирает функцию, интеграл которой требуется вычислить (3-5 функций), из тех, которые предлагает программа.
- 2. Ввод исходных данных осуществляется с клавиатуры: пределы интегрирования, точность вычисления, начальное значение числа разбиения интервала интегрирования;
- 3. Реализовать в программе методы по выбору пользователя:
	- Метод прямоугольников (3 модификации: левые, правые, средние),
	- Метод трапеций,
	- Метод Симпсона.
- 4. Методы должны быть реализованы в виде класса/метода/ функции;
- 5. Вычисление значений функции оформить в виде метода/функции;
- 6. Для оценки погрешности и завершения вычислительного процесса использовать правило Рунге;
- 7. Предусмотреть вывод результатов: значение интеграла, число разбиения интервала интегрирования для достижения требуемой точности;
- 8. Программа должна быть протестирована при различных наборах данных, в том числе и некорректных.

#### Необязательное задание (до 1,8 балла)

- 1. Установить сходимость рассматриваемых несобственных интегралов 2 рода (2-3 функции). Если интеграл - расходящийся, выводить сообщение: «Интеграл не существует»;
- 2. Если интеграл сходящийся, реализовать в программе вычисление несобственных интегралов 2 рода (заданными численными методами);
- 3. Рассмотреть случаи, когда подынтегральная функция терпит бесконечный разрыв: 1) в точке  $a$ , 2) в точке  $b$ , 3) на отрезке интегрирования.

#### <span id="page-19-1"></span>3.2 Требования и содержание отчета

Отчет должен содержать следующие разделы:

- Титульный лист,
- Цель работы,
- Рабочие формулы используемых методов,
- Вычисление интеграла различными методами с оценкой точности решения (подробно),
- Листинг программы (по крайней мере, коды используемых методов),
- Результаты выполнения программы при различных исходных данных (не менее трех),

Выводы.

Отчет по лабораторной работе представляется в печатном или электронном виде по выбору студента. Защита отчета проходит в форме доклада студента по выполненной работе и ответов на вопросы преподавателя.

Основаниями для снижения количества баллов в диапазоне от max до min являются:

- небрежное выполнение,
- неточное решение задачи,
- низкое качество программного кода.

Отчет не может быть принят и подлежит доработке в случае:

- отсутствия необходимых разделов,
- неполного выполнения задания по лабораторной работе,
- неправильной работы программы для некоторых исходных данных.

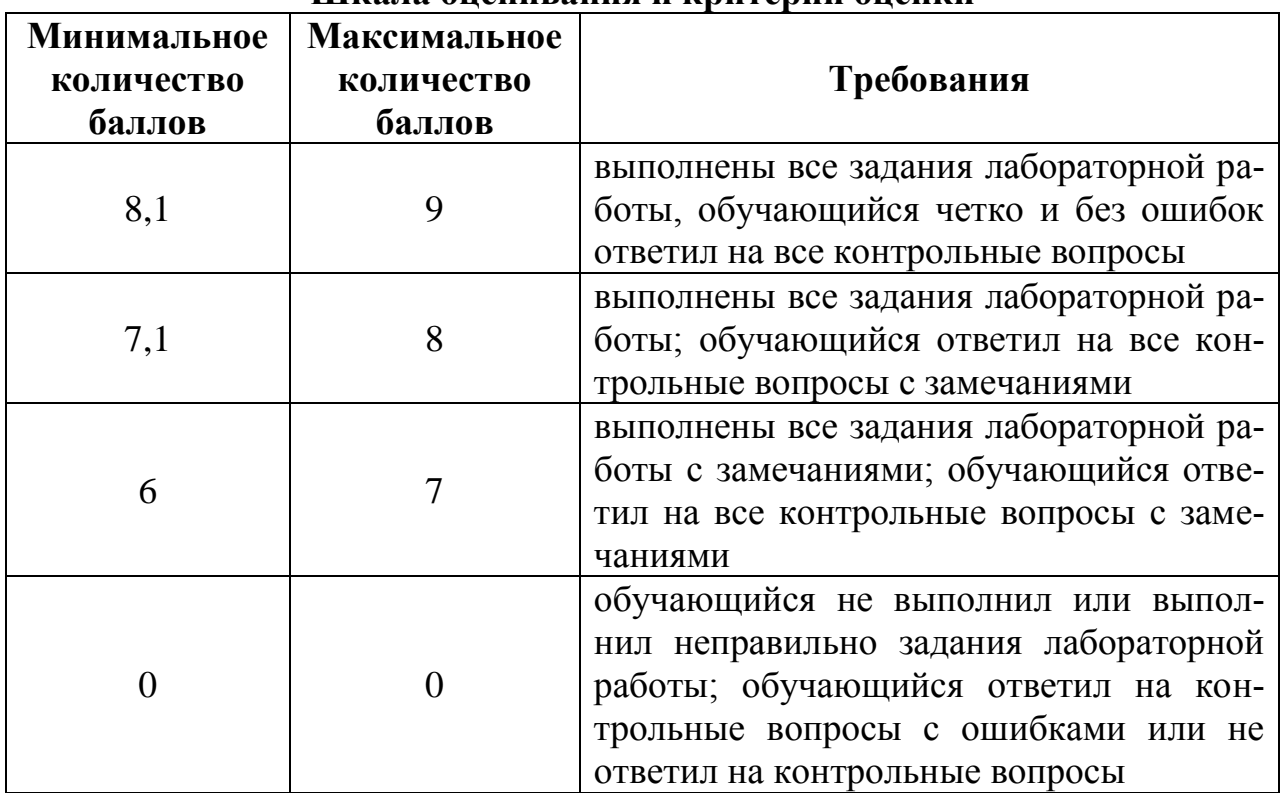

#### **Шкала оценивания и критерии оценки**

## <span id="page-21-0"></span>**3.3 Варианты задания**

| No <sub>Ba</sub> -<br>рианта | Интеграл                                 | № ва-<br>рианта | Интеграл                                  |
|------------------------------|------------------------------------------|-----------------|-------------------------------------------|
| $\mathbf{1}$                 | $\int (-x^3-x^2-2x+1)dx$                 | 21              | $\int (2x^3-5x^2-3x+21)dx$                |
| $\overline{2}$               | $\int (-3x^3-5x^2+4x-2)dx$               | 22              | $\int (2x^3-3x^2+4x-22)dx$                |
| 3                            | $\int (-4x^3 - x^2 + x + 3) dx$          | 23              | $\int (-x^3-2x^2+3x+23)dx$                |
| $\overline{4}$               | $\int (-2x^3-4x^2+8x-4)dx$               | 24              | $(x^3-2x^2-5x+24)dx$                      |
| 5                            | $\int (-2x^3-3x^2+x+5)dx$                | 25              | $(2x^3-4x^2+6x-25)dx$                     |
| 6                            | $(3x^3+5x^2+3x-6)dx$                     | 26              | $(3x^3-2x^2+7x+26)dx$                     |
| $\overline{7}$               | $(4x^3-5x^2+6x-7)dx$                     | 27              | $(2x^3-3x^2-5x+27)dx$                     |
| 8                            | $(3x^3-2x^2-7x-8)dx$                     | 28              | $(x^3-3x^2+6x-28)dx$                      |
|                              | $\int (2x^3-3x^2+5x-9)dx$                | 29              | $\int (x^3-10x^2+7x+29)dx$                |
| 10                           | $\int_{0}^{x} (x^3 - 3x^2 + 7x - 10) dx$ | 30              | $\int (4x^3-2x^2-7x+30)dx$                |
| 11                           | $\int_{.} (2x^3 - 9x^2 - 7x + 11) dx$    | 31              | $\int_{0}^{x} (3x^3 - 5x^2 + 3x - 31) dx$ |
| 12                           | $\int_{1}^{1} (x^3 + 2x^2 - 3x - 12) dx$ | $32\,$          | $\int_{2}^{1}(-x^{3}-2x^{2}+3x+32)dx$     |

Таблица 3.1. Интеграл для вычислительной реализации задачи

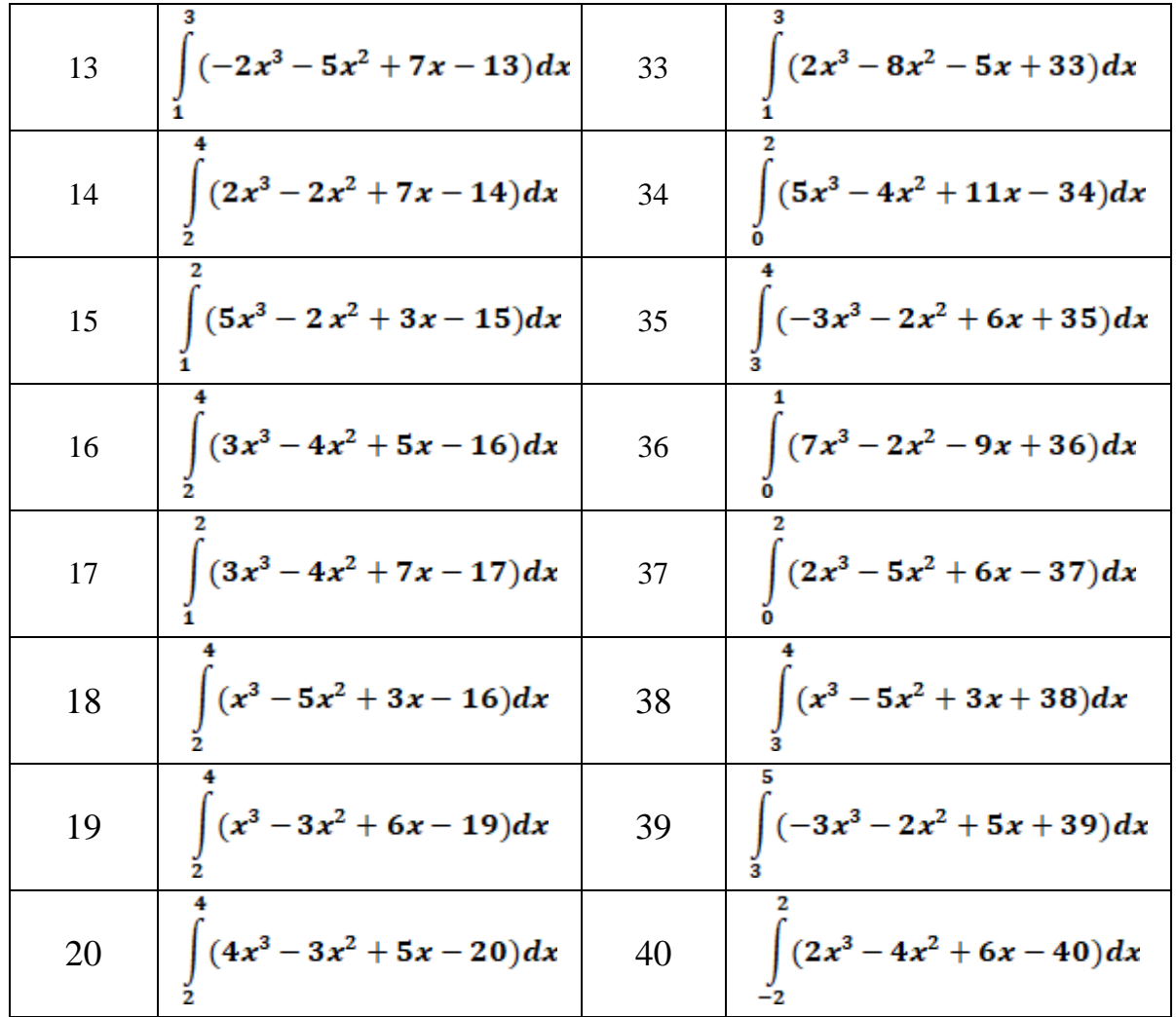

Продолжение таблицы 3.1. Интеграл для вычислительной реализации задачи

#### <span id="page-22-0"></span>3.4 Контрольные вопросы

1. В каких случаях применяется численное интегрирование?

- 2. На чем основано численное интегрирование?
- 3. Что такое квадратурные формулы?

4. Каким образом связана задача численного интегрирования и интерпо-ЛЯЦИЯ?

5. Как оценивается погрешность квадратурной формулы?

6. Какие частные случаи формулы Ньютона-Котеса Вы знаете?

7. Как называется метод численного интегрирования, в котором подынтегральная функция заменяется полиномом нулевой степени?

8. В каком методе численного интегрирования подынтегральная функция заменяется квадратичным полиномом?

9. Чем отличается метод трапеций от метода Симпсона?

10. В чем суть метода средних прямоугольников?

11. Что представляет собой формула для вычисления интеграла методом трапеции?

12. Как определить число разбиений интервала интегрирования, используя неравенство для оценки абсолютной погрешности для метода трапеций?

13. Что такое правило Рунге?

14. Каким образом можно уменьшить погрешность решения при численном интегрировании?

15. Когда удобнее пользоваться квадратурной формулой Гаусса?

16. На чем основана идея метода Гаусса для численного интегрирования?

<span id="page-23-0"></span>17. Опишите алгоритм приближенного решения несобственных интегралов 2 рода.

## 4. ЛАБОРАТОРНАЯ РАБОТА №4. «АППРОКСИМАЦИЯ ФУНКЦИИ МЕТОДОМ НАИМЕНЬШИХ КВАДРАТОВ»

<span id="page-23-1"></span>Цель лабораторной работы: найти функцию, являющуюся наилучшим приближением заданной табличной функции по методу наименьших квадратов.

Лабораторная работа состоит из двух частей: вычислительной и программной.

№ варианта задания лабораторной работы определяется как номер в списке группы согласно ИСУ.

## <span id="page-23-2"></span>4.1 Порядок выполнения работы

#### 4.1.1 Вычислительная реализация задачи

<span id="page-23-3"></span>Вычислительная часть лабораторной работы должна быть представлена только в отчете.

#### Задание:

- 1. Сформировать таблицу табулирования заданной функции на указанном интервале (см. табл. 4.1)
- 2. Построить линейное и квадратичное приближения по 11 точкам заданного интервала;
- 3. Найти среднеквадратические отклонения для каждой аппроксимирующей функции. Ответы дать с тремя знаками после запятой;
- 4. Выбрать наилучшее приближение;
- 5. Построить графики заданной функции, а также полученные линейное и квадратичное приближения;
- 6. Привести в отчете подробные вычисления.

#### <span id="page-24-0"></span>4.1.2 Программная реализация задачи

#### Для исследования использовать:

- линейную функцию,
- полиномиальную функцию 2-й степени.
- полиномиальную функцию 3-й степени,
- экспоненциальную функцию.
- логарифмическую функцию,
- степенную функцию.

#### Методика проведения исследования:

- 1. Вычислить меру отклонения:  $S = \sum_{i=1}^{n} [\varphi(x_i) y_i]^2$  для всех исследуемых функций;
- 2. Уточнить значения коэффициентов эмпирических функций, решая для этого системы линейных уравнений;
- 3. Сформировать массивы предполагаемых эмпирических зависимостей  $(\varphi(x_i), \varepsilon_i)$ .
- 4. Определить среднеквадратичное отклонение для каждой аппроксимирующей функции. Выбрать наименьшее значение и, следовательно, наилучшее приближение;
- 5. Построить графики полученных эмпирических функций.

#### Задание:

- 1. Предусмотреть ввод исходных данных из файла/консоли (таблица  $y = f(x)$  должна содержать от 8 до 12 точек);
- 2. Реализовать метод наименьших квадратов, исследуя все указанные функции;
- 3. Предусмотреть вывод результатов в файл/консоль: коэффициенты аппроксимирующих функций, среднеквадратичное отклонение, массивы значений  $x_i, y_i, \varphi(x_i), \varepsilon_i$ ;
- 4. Для линейной зависимости вычислить коэффициент корреляции Пирсона:
- 5. Программа должна отображать наилучшую аппроксимирующую функцию;
- 6. Организовать вывод графиков функций, графики должны полностью отображать весь исследуемый интервал (с запасом);
- 7. Программа должна быть протестирована при различных наборах данных, в том числе и некорректных;

#### <span id="page-24-1"></span>4.2 Требования и содержание отчета

Отчет должен содержать следующие разделы:

- Цель работы,
- Рабочие формулы метода,
- Вычислительная часть лабораторной работы,
- Листинг программы (по крайней мере, коды используемого метода),
- Графики аппроксимирующих функций,
- Результаты выполнения программы при различных исходных данных (не менее трех),
- Выводы.

Отчет по лабораторной работе представляется в печатном или электронном виде по выбору студента. Защита отчета проходит в форме доклада студента по выполненной работе и ответов на вопросы преподавателя.

Основаниями для снижения количества баллов в диапазоне от max до min являются:

- небрежное выполнение,
- неточное решение задачи,
- низкое качество программного кода.

Отчет не может быть принят и подлежит доработке в случае:

- отсутствия необходимых разделов,
- неполного выполнения задания по лабораторной работе,
- неправильной работы программы для некоторых исходных данных.

<span id="page-25-0"></span>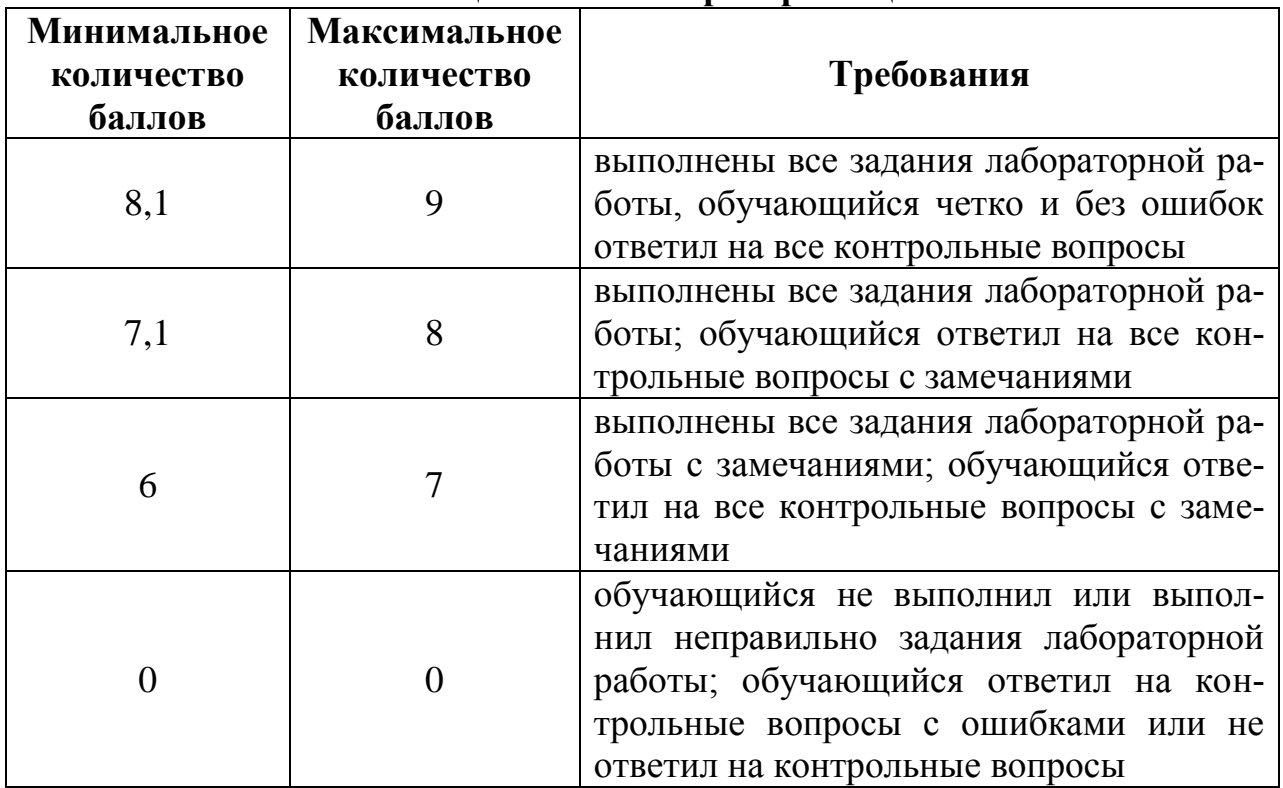

#### **Шкала оценивания и критерии оценки**

## **4.3 Варианты задания**

| $N_2$<br>вари-<br>анта | Функция                                | Исследуе-<br>мый<br>интервал | $N_2$<br>вари-<br>анта | Функция                                | Исследуе-<br>мый<br>интервал |
|------------------------|----------------------------------------|------------------------------|------------------------|----------------------------------------|------------------------------|
| $\mathbf{1}$           | $y = \frac{12x}{x^4 + 1}$              | $x \in [0,2]$<br>$h = 0,2$   | 21                     | $y = \frac{14x}{x^4 + 21}$             | $x \in [-4,0]$<br>$h = 0,4$  |
| $\overline{2}$         | $y = \frac{15x}{x^4 + 2}$              | $x \in [0, 4]$<br>$h = 0,4$  | 22                     | $y = \frac{5x}{x^4 + 22}$              | $x \in [-2,0]$<br>$h = 0,2$  |
| 3                      | $y = \frac{4x}{x^4 + 3}$               | $x \in [-2,0]$<br>$h = 0,2$  | 23                     | $y = \frac{16x}{x^4 + 23}$             | $x \in [0, 4]$<br>$h = 0,4$  |
| 4                      | $y = \frac{15x}{x^4 + 4}$              | $x \in [-4,0]$<br>$h = 0,4$  | 24                     | $y = \frac{7x}{x^4 + 24}$              | $x \in [-4,0]$<br>$h = 0,4$  |
| 5                      | $y = \frac{6x}{x^4 + 5}$               | $x \in [0,2]$<br>$h = 0,2$   | 25                     | $y = \frac{28x}{x^4 + 25}$             | $x \in [0, 4]$<br>$h = 0.4$  |
| 6                      | $y = \frac{12x}{x^4 + 6}$              | $x \in [0,2]$<br>$h = 0,2$   | 26                     | $y = \frac{7x}{x^4 + 26}$              | $x \in [0, 4]$<br>$h = 0,4$  |
| 7                      | $y = \frac{23x}{x^4 + 7}$              | $x \in [-2,0]$<br>$h = 0,2$  | 27                     | $y = \frac{18x}{x^4 + 27}$             | $x \in [0,2]$<br>$h = 0,2$   |
| 8                      | $y = \frac{3x}{x^4 + 8}$               | $x \in [-2,0]$<br>$h = 0,2$  | 28                     | $y = \frac{21x}{x^4 + 28}$             | $x \in [-4,0]$<br>$h = 0,4$  |
| 9                      | $y=\frac{4x}{x^4+9}$                   | $x \in [0,2]$<br>$h = 0,2$   | 29                     | $y = \frac{15x}{x^4 + 29}$             | $x \in [0, 4]$<br>$h = 0,4$  |
| 10                     | 18x<br>$y = \frac{x^4 + 10}{x^4 + 10}$ | $x \in [0, 4]$<br>$h = 0,4$  | 30                     | 16x<br>$y = \frac{x^4 + 30}{x^4 + 30}$ | $x \in [-4,0]$<br>$h = 0,4$  |
| 11                     | 5x<br>$y = \frac{1}{x^4 + 11}$         | $x \in [-2,0]$<br>$h = 0,2$  | 31                     | 15x<br>$y = \frac{x^4 + 31}{x^4 + 31}$ | $x \in [-4,0]$<br>$h = 0,4$  |
| 12                     | 4x<br>$y = \frac{x^4 + 12}{x^4 + 12}$  | $x \in [-2,0]$<br>$h = 0,2$  | 32                     | 25x<br>$y = \frac{1}{x^4 + 32}$        | $x \in [0, 4]$<br>$h = 0,4$  |
| 13                     | 31x<br>$y = \frac{1}{x^4 + 13}$        | $x \in [0, 4]$<br>$h = 0,4$  | 33                     | $y = \frac{26x}{x^4 + 33}$             | $x \in [-2,0]$<br>$h = 0,2$  |

Таблица 4.1. Варианты задания для вычислительной реализации задачи

| Барианты задания для вычислительной реализации задачи |                                        |                             |    |                                       |                             |
|-------------------------------------------------------|----------------------------------------|-----------------------------|----|---------------------------------------|-----------------------------|
| 14                                                    | $y = \frac{25x}{x^4 + 14}$             | $x \in [0, 4]$<br>$h = 0.4$ | 34 | $y = \frac{22x}{x^4 + 34}$            | $x \in [-4,0]$<br>$h = 0.4$ |
| 15                                                    | $y = \frac{4x}{x^4 + 15}$              | $x \in [-2,0]$<br>$h = 0,2$ | 35 | 19x<br>$y = \frac{1}{x^4 + 35}$       | $x \in [0, 4]$<br>$h = 0.4$ |
| 16                                                    | 17x<br>$y = \frac{x^4 + 16}{x^4 + 16}$ | $x \in [-4,0]$<br>$h = 0.4$ | 36 | $y = \frac{1}{x^4 + 36}$              | $x \in [-2,2]$<br>$h = 0,4$ |
| 17                                                    | $y = \frac{2x}{x^4 + 17}$              | $x \in [0,2]$<br>$h = 0,2$  | 37 | $y = \frac{23x}{x^4 + 37}$            | $x \in [-2,0]$<br>$h = 0,2$ |
| 18                                                    | $y = \frac{30x}{x^4 + 18}$             | $x \in [0, 4]$<br>$h = 0,4$ | 38 | $y = \frac{14x}{x^4 + 38}$            | $x \in [0,2]$<br>$h = 0,2$  |
| 19                                                    | $y = \frac{5x}{x^4 + 19}$              | $x \in [0,2]$<br>$h = 0,2$  | 39 | $y = \frac{20x}{x^4 + 39}$            | $x \in [0, 4]$<br>$h = 0.4$ |
| 20                                                    | 11x<br>$y = \frac{x^4 + 20}{x^4 + 20}$ | $x \in [0, 4]$<br>$h = 0.4$ | 40 | 5x<br>$y = \frac{x^4 + 40}{x^4 + 40}$ | $x \in [-2,0]$<br>$h = 0,2$ |

Продолжение таблицы 4.1. 

#### <span id="page-27-0"></span>4.4 Контрольные вопросы

1. Чем вызвана необходимость аппроксимирования табличных функций?

- 2. Чем отличается аппроксимации от интерполяции?
- 3. В каких случаях применяется аппроксимация, в каких интерполяция?
- 4. Сформулируйте задачу аппроксимации.
- 5. Как выбирается вид аппроксимирующего уравнения?
- 6. Расскажите об этапах построения эмпирической формулы?
- 7. Объясните суть метода наименьших квадратов (МНК).
- 8. Что такое мера отклонения и как ее вычислить?
- 9. К решению какой задачи сводится МНК?

10. Сформулируйте задачу полиномиальной аппроксимации МНК.

11. Что такое линейная и квадратичная аппроксимации?

12. Приведите графическую интерпретацию линейной и квадратичной аппроксимаций?

13. Что такое среднеквадратическое отклонение?

14. Как выполняется аппроксимация данных неполиномиальными функциями?

15. Как оценить качество полученной аппроксимации?

16. Как выбирается наилучшая аппроксимирующая функция?

17. Корректно ли применять аппроксимирующие уравнения за пределами исследуемого диапазона?

## 5. ЛАБОРАТОРНАЯ РАБОТА №5. «ИНТЕРПОЛЯЦИЯ ФУНКЦИИ»

<span id="page-28-1"></span><span id="page-28-0"></span>Цель лабораторной работы: решить задачу интерполяции, найти значения функции при заданных значениях аргумента, отличных от узловых точек.

Лабораторная работа состоит из двух частей: вычислительной и программной.

№ варианта задания лабораторной работы определяется как номер в списке группы согласно ИСУ.

## 5.1 Порядок выполнения работы

#### <span id="page-28-2"></span>Обязательное задание (до 8,8 балла)

#### <span id="page-28-3"></span>5.1.1 Вычислительная реализация задачи

- 1. Выбрать из табл. 5.1 заданную по варианту таблицу  $y = f(x)$  (таблица 1 – таблица 5);
- 2. Построить таблицу конечных разностей для заданной таблицы. Таблицу отразить в отчете;
- 3. Вычислить значения функции для аргумента  $X_1$  (см. табл. 5.1), используя первую или вторую интерполяционную формулу Ньютона. Обратить внимание какой конкретно формулой необходимо воспользоваться;
- 4. Вычислить значения функции для аргумента  $X_2$  (см. табл. 5.1), используя первую или вторую интерполяционную формулу Гаусса. Обратить внимание какой конкретно формулой необходимо воспользоваться;
- 5. Подробные вычисления привести в отчете.

#### <span id="page-28-4"></span>5.1.2 Программная реализация задачи

Для исследования использовать (в зависимости от варианта):

- многочлен Лагранжа,
- многочлен Ньютона с разделенными разностями,
- многочлен Ньютона с конечными разностями,
- многочлен Гаусса.
- 1. Все вычисления с использованием интерполяционных многочленов (см. табл. 5.2) должны быть реализованы в виде класса /метода/функции;
- 2. Исходные данные задаются тремя способами:
	- а) в виде набора данных (таблицы х, у) пользователь вводит значения с клавиатуры:
	- b) в виде сформированных в файле данных (подготовить не менее трех тестовых вариантов);
	- с) на основе выбранной функции, из тех, которые предлагает программа, например, sin х. Пользователь выбирает уравнение, исследуемый интервал и количество точек на интервале (не менее двух функций).
- 3. Сформировать и вывести таблицу разделенных или конечных разностей (в зависимости от варианта);
- 4. Вычислить приближенное значение функции для заданного значения аргумента, введенного с клавиатуры, указанными методами (см. табл. 5.2). Сравнить полученные значения;
- 5. Построить графики заданной функции с отмеченными узлами интерполяции и интерполяционного многочлена Ньютона/Гаусса (разными цветами):
- 6. Программа должна быть протестирована при различных наборах данных, в том числе и некорректных.
- 7. Проанализировать результаты работы программы.

#### Необязательное задание (до 2,2 балла)

- 1. Реализовать в программе вычисление значения функции для заданного значения аргумента, введенного с клавиатуры, используя схемы Стирлинга:
- 2. Реализовать в программе вычисление значения функции для заданного значения аргумента, введенного с клавиатуры, используя схемы Бесселя.

#### <span id="page-29-0"></span> $5.2$ Требования и содержание отчета

Отчет должен содержать следующие разделы:

- Титульный лист,
- Цель работы,
- Рабочие формулы используемых методов,
- Вычислительная часть лабораторной работы,
- Листинг программы (по крайней мере, коды используемых методов),
- Результаты выполнения программы при различных исходных данных (не менее трех),
- Графики исследуемой функции и интерполяционных многочленов, на графиках указать искомую точку,
- Выволы.

Отчет по лабораторной работе представляется в печатном или электронном виде по выбору студента. Защита отчета проходит в форме доклада студента по выполненной работе и ответов на вопросы преподавателя.

Основаниями для снижения количества баллов в диапазоне от max до min ЯВЛЯЮТСЯ"

- небрежное выполнение,
- неточное решение задачи,
- низкое качество программного кода.

Отчет не может быть принят и подлежит доработке в случае:

- отсутствия необходимых разделов,
- неполного выполнения задания по лабораторной работе,
- неправильной работы программы для некоторых исходных данных.

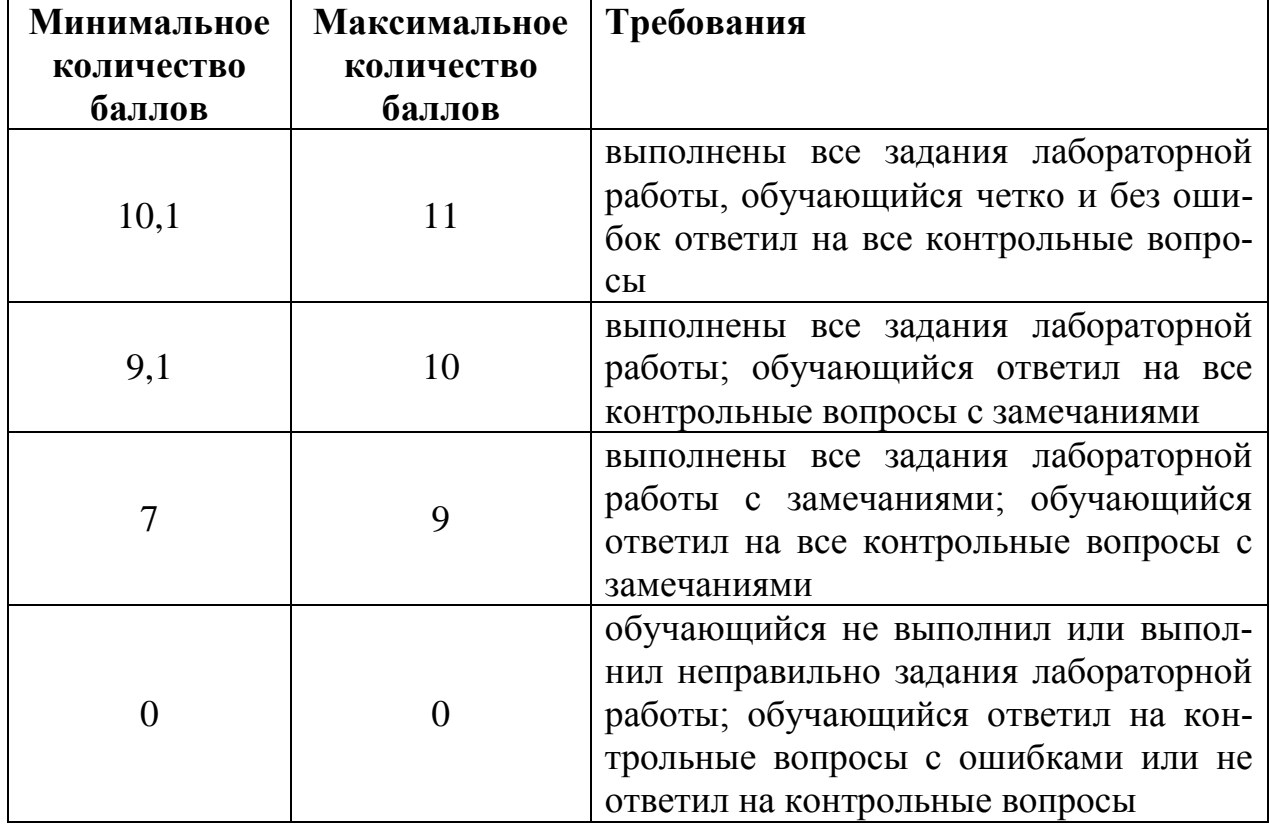

#### Шкала оценивания и критерии оценки

## <span id="page-31-0"></span>**5.3 Варианты задания**

|                |             |        | N <sub>0</sub>            |       |                |
|----------------|-------------|--------|---------------------------|-------|----------------|
|                | $\mathbf X$ | y      | вариан-                   | $X_1$ | $\mathrm{X}_2$ |
|                |             |        | та                        |       |                |
|                | 0,25        | 1,2557 | 1                         | 0,251 | 0,402          |
|                | 0,30        | 2,1764 | 6                         | 0,512 | 0,372          |
|                | 0,35        | 3,1218 | 11                        | 0,255 | 0,405          |
| Таблица        | 0,40        | 4,0482 | 16                        | 0,534 | 0,384          |
|                | 0,45        | 5,9875 | 21                        | 0,272 | 0,445          |
|                | 0,50        | 6,9195 | 26                        | 0,551 | 0,351          |
|                | 0,55        | 7,8359 | 31                        | 0,294 | 0,437          |
|                |             |        |                           |       |                |
|                |             |        | $N_{\! \! \underline{0}}$ |       |                |
|                | $\mathbf X$ | y      | вариан-                   | $X_1$ | $X_2$          |
|                |             |        | та                        |       |                |
|                | 0,50        | 1,5320 | $\overline{2}$            | 0,502 | 0,645          |
|                | 0,55        | 2,5356 | 7                         | 0,751 | 0,651          |
|                | 0,60        | 3,5406 | 12                        | 0,523 | 0,639          |
|                | 0,65        | 4,5462 | 17                        | 0,761 | 0,661          |
| Таблица 2      | 0,70        | 5,5504 | 22                        | 0,545 | 0,627          |
|                | 0,75        | 6,5559 | 27                        | 0,783 | 0,683          |
|                | 0,80        | 7,5594 | 32                        | 0,557 | 0,641          |
|                |             |        |                           |       |                |
|                |             |        | $N_2$                     |       |                |
|                | $\mathbf X$ | y      | вариан-                   | $X_1$ | $\mathrm{X}_2$ |
|                |             |        | та                        |       |                |
|                | 1,10        | 0,2234 | 3                         | 1,121 | 1,482          |
|                | 1,25        | 1,2438 | 8                         | 1,852 | 1,652          |
| $\mathfrak{c}$ | 1,40        | 2,2644 | 13                        | 1,168 | 1,463          |
|                | 1,55        | 3,2984 | 18                        | 1,875 | 1,575          |
| Таблица        | 1,70        | 4,3222 | 23                        | 1,189 | 1,491          |
|                | 1,85        | 5,3516 | 28                        | 1,891 | 1,671          |
|                | 2,00        | 6,3867 | 33                        | 1,217 | 1,473          |

Таблица 5.1. Варианты заданий для вычислительной реализации задачи

|           |             |        | $N_2$   |       |       |
|-----------|-------------|--------|---------|-------|-------|
|           | $\mathbf X$ | y      | вариан- | $X_1$ | $X_2$ |
|           |             |        | та      |       |       |
|           | 1,05        | 0,1213 | 4       | 1,051 | 1,277 |
|           | 1,15        | 1,1316 | 9       | 1,562 | 1,362 |
| Таблица 4 | 1,25        | 2,1459 | 14      | 1,112 | 1,319 |
|           | 1,35        | 3,1565 | 19      | 1,573 | 1,375 |
|           | 1,45        | 4,1571 | 24      | 1,146 | 1,289 |
|           | 1,55        | 5,1819 | 29      | 1,614 | 1,414 |
|           | 1,65        | 6,1969 | 34      | 1,154 | 1,328 |
|           |             |        |         |       |       |
|           |             |        | $N_2$   |       |       |
|           | $\mathbf X$ | y      | вариан- | $X_1$ | $X_2$ |
|           |             |        | та      |       |       |
|           | 2,10        | 3,7587 | 5       | 2,112 | 2,205 |
|           | 2,15        | 4,1861 | 10      | 2,355 | 2,254 |
|           | 2,20        | 4,9218 | 15      | 2,114 | 2,216 |
|           | 2,25        | 5,3487 | 20      | 2,359 | 2,259 |
| Таблица 5 | 2,30        | 5,9275 | 25      | 2,128 | 2,232 |
|           | 2,35        | 6,4193 | 30      | 2,352 | 2,284 |
|           | 2,40        | 7,0839 | 35      | 2,147 | 2,247 |

Продолжение таблицы 5.1.

#### Варианты заданий для вычислительной реализации задачи

#### **Методы для реализации в программе:**

- 1 Многочлен Лагранжа,
- 2 Многочлен Ньютона с конечными разностями,
- 3 Многочлен Ньютона с разделенными разностями,
- 4 Многочлен Гаусса.

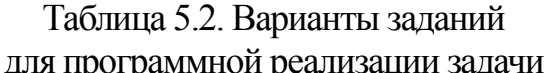

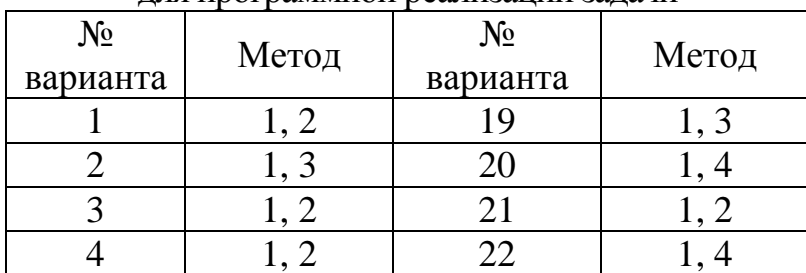

| Барианты заданий для программной реализации зада и |      |    |      |  |  |
|----------------------------------------------------|------|----|------|--|--|
| 5                                                  | 1, 4 | 23 | 1, 2 |  |  |
| 6                                                  | 1, 2 | 24 | 1, 3 |  |  |
| 7                                                  | 1, 3 | 25 | 1, 2 |  |  |
| 8                                                  | 1, 4 | 26 | 1, 3 |  |  |
| 9                                                  | 1, 2 | 27 | 1, 4 |  |  |
| 10                                                 | 1, 3 | 28 | 1, 3 |  |  |
| 11                                                 | 1, 2 | 29 | 1, 2 |  |  |
| 12                                                 | 1, 2 | 30 | 1, 4 |  |  |
| 13                                                 | 1, 4 | 31 | 1, 3 |  |  |
| 14                                                 | 1, 3 | 32 | 1, 2 |  |  |
| 15                                                 | 1, 2 | 33 | 1, 3 |  |  |
| 16                                                 | 1, 4 | 34 | 1, 4 |  |  |
| 17                                                 | 1, 3 | 35 | 1, 2 |  |  |
| 18                                                 | 1, 2 | 36 | 1,4  |  |  |

Продолжение таблицы 5.2.

Варианты заланий лля программной реализации залачи

#### 5.4 Контрольные вопросы

<span id="page-33-0"></span>1. Когда возникает необходимость в использовании интерполяционных метолов?

2. Чем отличается аппроксимация от интерполяции?

3. В чём сущность задачи интерполирования?

4. Поясните смысл терминов: интерполяция, экстраполяция.

5. Как найти приближенное значение функции при линейной интерполяции?

6. Как найти приближенное значение функции при квадратичной интерполянии?

7. Как строится интерполяционный многочлен Лагранжа?

8. Дайте определение понятий разделенной разности нулевого и первого порядков.

9. Объясните принцип построения интерполяционного полинома Ньюто-Ha.

10. Покажите графическую интерпретацию интерполяции.

11. В каких случаях используются конечные разности, в каких - разделен- $H = 2$ 

12. В каких случаях используют формулу Ньютона для интерполирования вперед и для интерполирования назад?

13. В каких случаях используют формулу Гаусса для интерполирования вперед и для интерполирования назад?

14. В каких случаях используют формулу Стирлинга?

15. В каких случаях используют формулу Бесселя?

16. В чем разница между глобальной и локальной разновидностями интерполянии?

<span id="page-34-0"></span>17. В чем заключается интерполяция кубическими сплайнами.

## 6. ЛАБОРАТОРНАЯ РАБОТА №6. «ЧИСЛЕННОЕ РЕШЕНИЕ ОБЫКНОВЕННЫХ ДИФФЕРЕНЦИАЛЬНЫХ УРАВНЕНИЙ»

<span id="page-34-1"></span>Цель лабораторной работы: решить задачу Коши для обыкновенных дифференциальных уравнений численными методами.

№ варианта задания лабораторной работы определяется как номер в списке группы согласно ИСУ.

#### <span id="page-34-2"></span>Порядок выполнения работы 6.1

- 1. В программе численные методы решения обыкновенных дифференциальных уравнений (ОДУ) должен быть реализован в виде отдельного класса /метода/функции;
- 2. Пользователь выбирает ОДУ вида  $y' = f(x, y)$  (не менее трех уравнений), из тех, которые предлагает программа;
- 3. Предусмотреть ввод исходных данных с клавиатуры: начальные условия  $y_0 = y(x_0)$ , интервал дифференцирования  $[x_0, x_n]$ , шаг h, точность  $\varepsilon$ ;
- 4. Для исследования использовать одношаговые методы и многошаговые методы (см. табл.6.1);
- 5. Составить таблицу приближенных значений интеграла дифференциального уравнения, удовлетворяющего начальным условиям, для всех методов, реализуемых в программе;
- 6. Для оценки точности одношаговых методов использовать правило Рунге:  $R = \frac{y^h - y^{h/2}}{2p - 1} \le \varepsilon;$
- 7. Для оценки точности многошаговых методов использовать точное решение задачи:  $\varepsilon = \max_{0 \le i \le n} |y_{i\text{total}} - y_i|$ ;
- 8. Построить графики точного решения и полученного приближенного решения (разными цветами);
- 9. Программа должна быть протестирована при различных наборах данных, в том числе и некорректных.
- 10. Проанализировать результаты работы программы.

#### <span id="page-35-0"></span>6.2 Требования и содержание отчета

Отчет должен содержать следующие разделы:

- Титульный лист,
- Цель работы.
- Описание алгоритма решения задачи,
- Рабочие формулы используемых методов.
- Листинг программы (по крайней мере, коды используемых методов),
- Скриншоты результатов выполнения программы при различных исходных данных (не менее трех),
- Графики точного решения и полученного приближенного решения,
- Выволы

Отчет по лабораторной работе представляется в печатном или электронном виде по выбору студента. Защита отчета проходит в форме доклада студента по выполненной работе и ответов на вопросы преподавателя.

Основаниями для снижения количества баллов в диапазоне от max до min являются:

- небрежное выполнение,
- неточное решение задачи,
- низкое качество программного кода.

Отчет не может быть принят и подлежит доработке в случае:

- отсутствия необходимых разделов,
- неполного выполнения задания по лабораторной работе,
- неправильной работы программы для некоторых исходных данных.

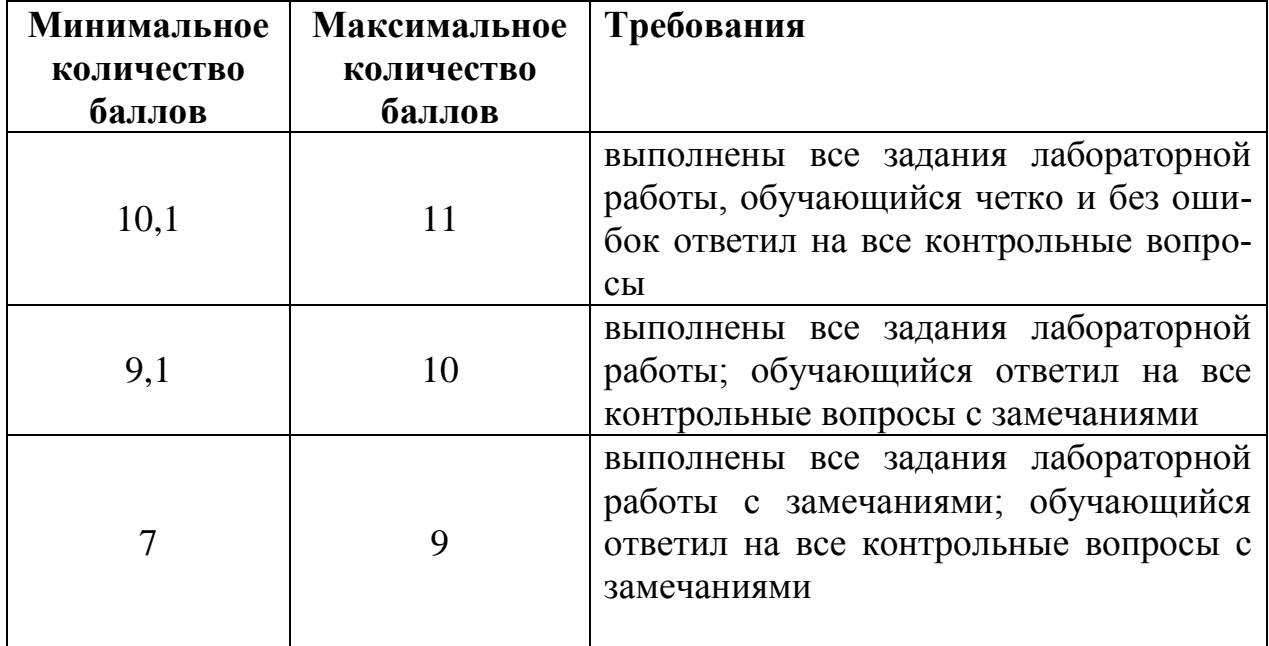

#### Шкала оценивания и критерии оценки

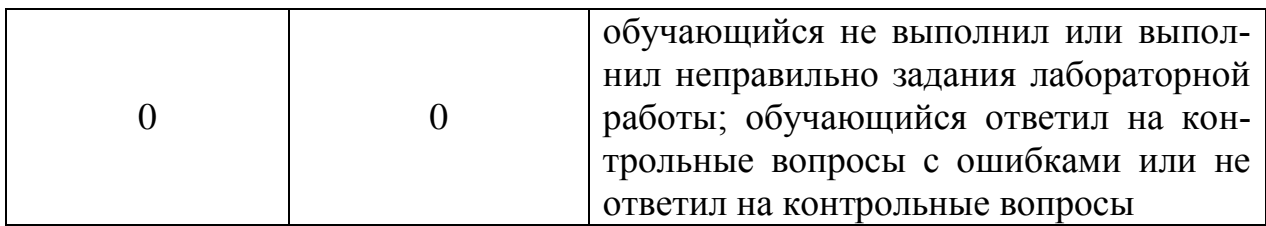

## <span id="page-36-0"></span>**6.3 Варианты задания**

Одношаговые методы:

- 1. Метод Эйлера,
- 2. Усовершенствованный метод Эйлера,
- 3. Метод Рунге-Кутта 4-го порядка.

Многошаговые методы:

- 4. Адамса,
- 5. Милна.

#### Таблица 6.1. Варианты задания для программной реализации задачи

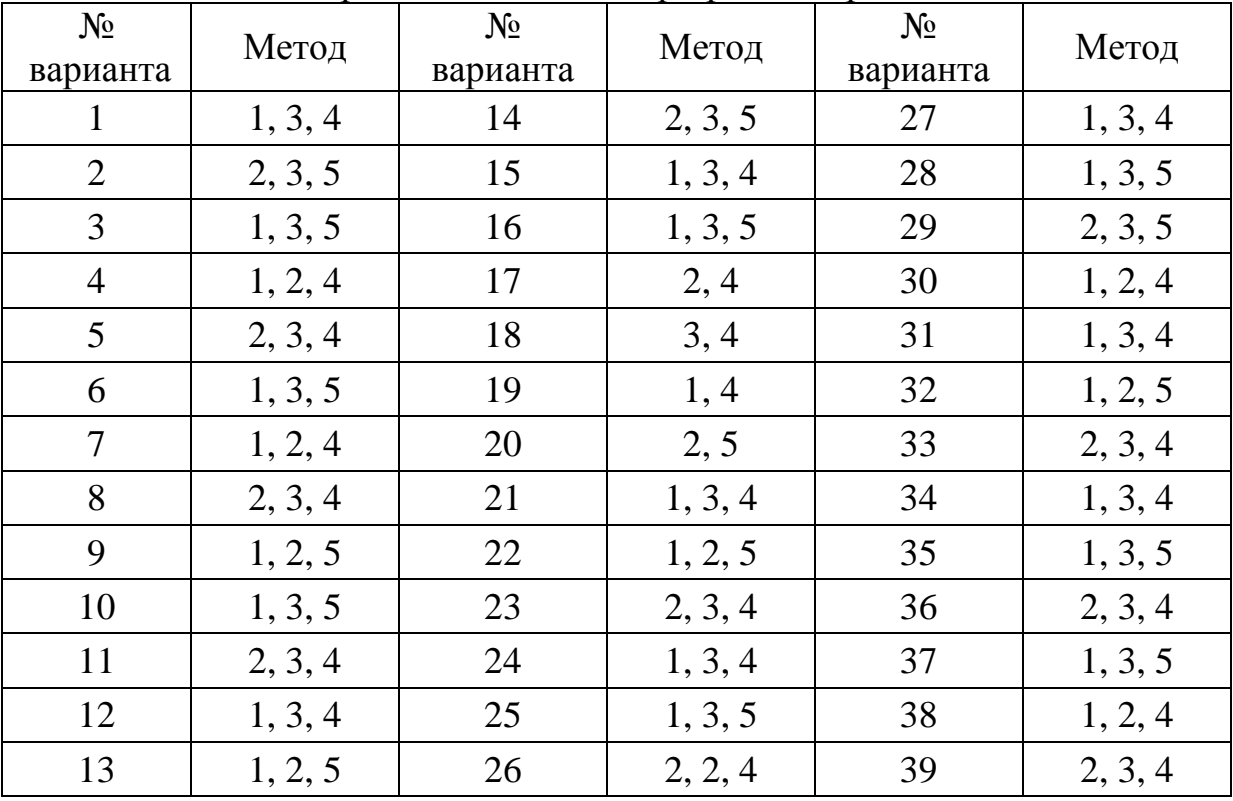

#### 6.4 Контрольные вопросы

<span id="page-37-0"></span>1. Сформулируйте задачу Коши для дифференциального уравнения 1 порядка.

2. Что является решением для дифференциального уравнения 1 порядка?

- 3. В чем заключается суть метода конечных разностей?
- 4. Что такое разностная аппроксимация?
- 5. Геометрический смысл задачи Коши?
- 6. Что такое интегральная кривая?

7. Какое из условий теоремы существования и единственности решения задачи Коши для ОДУ является условием существования и какое условием единственности?

8. Что должно быть задано для решения ОДУ приближенными методами?

9. Какой порядок точности имеет метод Эйлера? Рунге-Кутта?

10. Перечислите основные одношаговые методы для численного решения ОДУ?

11. Перечислите основные многошаговые методы для численного решения ОДУ?

12. В чем заключается суть методов прогноза и коррекции?

13. Когда в методах прогноза и коррекции можно переходить на следуюший этап вычислений?

14. Что такое правило Рунге и как оно используется в данной задаче?

<span id="page-37-1"></span>15. Чтобы «запустить» метод Адамса, что необходимо вычислить?

## 7. РЕШЕНИЕ ТИПОВЫХ ЗАДАЧ ДЛЯ ТЕКУЩЕГО ТЕСТИРОВАНИЯ

Задача №1. Решить систему линейных уравнений методом простой итерации c точностью  $\varepsilon = 10^{-2}$ .

$$
A = \begin{pmatrix} 5.5 & 1.6 & 1.7 \\ 2.4 & -2.0 & -4.5 \\ 0.8 & 3.4 & 0.9 \end{pmatrix} \quad B = \begin{pmatrix} 1.0 \\ -1.5 \\ 3.0 \end{pmatrix}
$$

#### Решение:

Проверим достаточное условие сходимости итерационного процесса к решению системы при любом начальном векторе  $x_i^{(0)}$  - условие преобладания диагональных элементов или доминирование диагонали:

$$
|a_{ii}| \ge \sum_{j \ne i} |a_{ij}|, i = 1, 2, ..., n
$$
  
5,5 > 1,6 + 1,7,  $|-2,0| < 2,4 + |-4,5|$ ; 0,9 < 0,8 + 3,4

Переставим местами второе и третье уравнение системы, тем самым добьёмся доминирование диагонали:

 $A = \begin{pmatrix} 5.5 & 1.6 & 1.7 \\ 0.8 & 3.4 & 0.9 \\ 2.4 & -2.0 & -4.5 \end{pmatrix}$   $B = \begin{pmatrix} 1.0 \\ 3.0 \\ -1.5 \end{pmatrix}$ Выразим из первого уравнения  $x_1$ , из второго  $x_2$ , из третьего  $x_3$ :<br>  $\begin{cases} x_1 = -0.29x_2 - 0.31x_3 + 0.18 \\ x_2 = -0.24x_1 - 0.26x_3 + 0.88 \\ x_3 = 0.53x_1 - 0.44x_2 + 0.33 \end{cases}$ В качестве начального приближения выберем, например, нулевой вектор:  $x_i^0 = \begin{pmatrix} 0 \\ 0 \end{pmatrix}$ Выполним расчеты по формуле:  $x^{k+1} = Cx^k + d$ , где  $(0, \text{min } i = i)$ 

$$
c_{ij} = \begin{cases} -\frac{a_{ij}}{a_{ii}}, & \text{if } i = 1, 2, \dots, n \\ -\frac{a_{ij}}{a_{ii}}, & \text{if } i = 1, 2, \dots, n \end{cases}
$$

или:

 $\begin{array}{l} x_1^{k+1}=-0, & 29x_2^k-0, & 31x_3^k+0, & 18\\ x_2^{k+1}=-\,0, & 24x_1^k-0, & 26x_3^k+0, & 88\\ x_3^{k+1}=0, & 53x_1^k-0, & 44x_2^k+0, & 33 \end{array}$ 

Для первого приближения получаем:

 $x_1^1 = -0.29 \cdot 0 - 0.31 \cdot 0 + 0.18 = 0.18$  $x_2^1 = -0.24 \cdot 0 - 0.26 \cdot 0 + 0.88 = 0.88$  $x_3^1 = 0.53 \cdot 0 - 0.44 \cdot 0 + 0.33 = 0.33$ 

Вычислим критерий по абсолютным отклонениям:

$$
max\left(\begin{array}{c} |x_1^1 - x_1^0| \\ x_2^1 - x_2^0| \\ |x_3^1 - x_3^0| \end{array}\right) = max\left(\begin{array}{c} 0,18 \\ 0,88 \\ 0,33 \end{array}\right) = 0,88 > \varepsilon
$$

Продолжаем вычисления, т.к. точность не достигнута. Для второго приближения получаем:

 $x_1^2 = -0.29 \cdot 0.88 - 0.31 \cdot 0.33 + 0.18 = -0.18$  $x_2^2 = -0.24 \cdot 0.18 - 0.26 \cdot 0.33 + 0.88 = 0.75$  $x_3^2 = 0.53 \cdot 0.18 - 0.44 \cdot 0.88 + 0.33 = 0.04$ 

Вычислим критерий по абсолютным отклонениям:

$$
max\left(\begin{array}{c} |x_1^1 - x_1^2| \\ |x_2^1 - x_2^2| \\ |x_3^1 - x_3^2| \end{array}\right) = max\left(\begin{array}{c} 0, 36 \\ 0, 13 \\ 0, 31 \end{array}\right) = 0, 36 > \varepsilon
$$

Для третьего приближения получаем:

 $x_1^3 = -0.29 \cdot 0.75 - 0.31 \cdot 0.04 + 0.18 = -0.05$  $x_2^3 = -0.24 \cdot (-0.18) - 0.26 \cdot 0.04 + 0.88 = 0.91$  $x_3^3 = 0.53 \cdot (-0.18) - 0.44 \cdot 0.75 + 0.33 = -0.09$ 

Вычислим критерий по абсолютным отклонениям:

$$
max\left(\begin{array}{c} |x_1^2 - x_1^3| \\ |x_2^2 - x_2^3| \\ |x_3^2 - x_3^3|\end{array}\right) = max\left(\begin{array}{c} 0,15 \\ 0,16 \\ 0,13\end{array}\right) = 0,16 > \varepsilon
$$

Для четвертого приближения получаем:

$$
x_1^4 = -0.29 \cdot 0.91 - 0.31 \cdot 0.09 + 0.18 = -0.05
$$
  
\n
$$
x_2^4 = -0.24 \cdot (-0.05) - 0.26 \cdot (-0.09) + 0.88 = 0.92
$$
  
\n
$$
x_3^4 = 0.53 \cdot (-0.05) - 0.44 \cdot 0.91 + 0.33 = -0.10
$$

Вычислим критерий по абсолютным отклонениям:

$$
max\left(\begin{array}{c} |x_1^3 - x_1^4| \\ |x_2^3 - x_2^4| \\ |x_3^3 - x_3^4| \end{array}\right) = max\left(\begin{array}{c} 0,0 \\ 0,01 \\ 0,01 \end{array}\right) = 0,01 = \varepsilon
$$

Решение найдено. Проверим наши вычисления, подставив вектор решения в исходную систему уравнений:

 $5,5 \cdot (-0,05) + 1,6 \cdot 0,92 + 1,7 \cdot (-0,1) = 1,027 \approx 1,0$  $0.8 \cdot (-0.05) + 3.4 \cdot 0.92 + 0.9 \cdot (-0.1) = 2.998 \approx 3.0$  $2,4 \cdot (-0,05) - 2,0 \cdot 0,92 - 4,5 \cdot (-0,1) = -1,51 \approx -1,5$ 

Задача №2. Найти корень нелинейного уравнения  $x^3 - 6x - 8 = 0$  методом половинного деления с точностью до 0.01 на интервале [2, 4].

Идея метода половинного деления заключается в делении отрезка, содержащего корень уравнения, пополам.

Рабочая формула метода:  $x = \frac{a+b}{2}$ .

В качестве нового интервала выбирается та половина отрезка, на концах которого функция имеет разные знаки. Если длина интервала изоляции корня  $|a_n - b_n|$  станет меньше или равной заданной точности, итерационный процесс заканчивается. В качестве решения задачи выбирается правая или левая граница последнего интервала, или его середина.

#### Решение:

1. Разделим начальный интервал изоляции корня пополам и получим начальное приближение к корню:  $x_0 = \frac{a+b}{2} = \frac{2+4}{2} = 3$ .<br>2. Вычислим значения функции:  $f(x_0) = 1$ ,  $f(a) = -12$ ,  $f(b) = 32$ .

3. В качестве нового интервала выбираем  $[a, x_0]$ , т.к. на концах этого отрезка функция имеет разные знаки. Тогда,  $a = 2$ ,  $b = 3$ 

4. Проверяем длину отрезка  $|a - b| = 1 \gg 0.01$ . Поэтому продолжаем вычислительный процесс.

5. Заново разделим отрезок пополам и получим очередное приближение к корню:  $x_1 = \frac{2+3}{3} = 2,5$ .

6. Вычислим значение функции:  $f(x_1) = -7.375$ . Находим следующий интервал, где функция на концах отрезка имеет разные знаки:  $a = 2, 5$ ;  $b = 3$ ,  $|a - b| = 0.5 \gg 0.01$ 

7. Итерационные шаги оформим в виде таблицы:

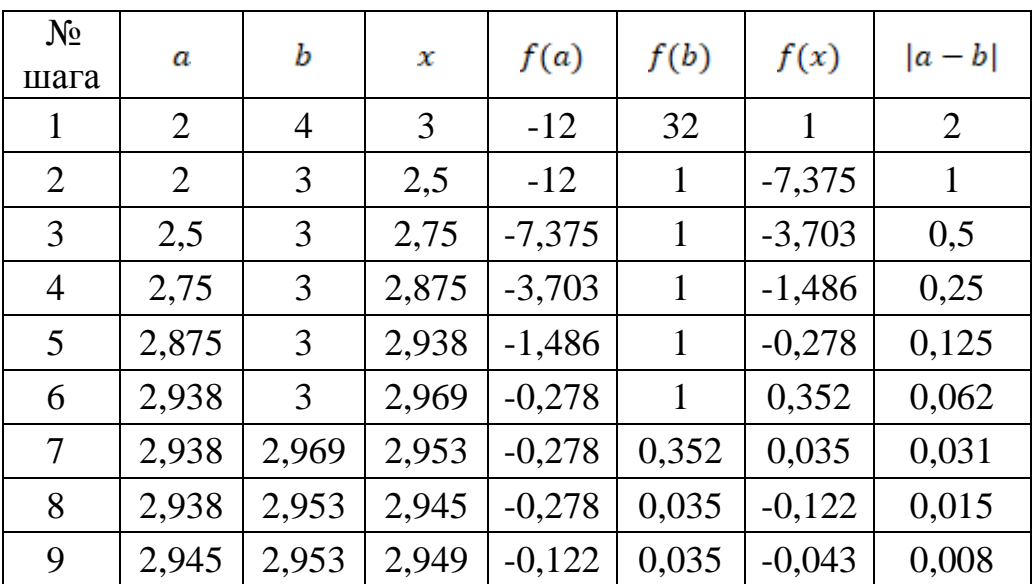

Решение найдено, корень уравнения  $-x^* = \frac{a_9 + b_9}{2} = 2.949$ , длина интервала  $-|a_{\rm o} - b_{\rm o}| = 0.008 < 0.01$ 

Однако, если учитывать критерий по функции  $(|f(x^*)| \leq \varepsilon)$ , тогда придется выполнить еще три итерации.

Задача №3. Найти корень нелинейного уравнения  $x^3 - 6x - 8 = 0$  методом простой итерации с точностью до 0,01 на интервале [2, 4].

Преобразуем уравнение  $f(x) = 0$ к равносильному (при  $\lambda \neq 0$ )  $\lambda f(x) = 0$ . Для этого прибавим *х* в обеих частях:  $x = x + \lambda f(x)$  $\varphi(x) = x + \lambda f(x)$ .

Высокая скорость сходимости обеспечивается при  $q = \max_{[a,b]} |\varphi'(x)| \approx 0$ . Тогда

$$
\lambda = -\frac{1}{\max_{[a,b]}|f'(x)|}
$$

Прежде чем проводить вычисления, проверим условие сходимости метода на выбранном интервале:  $|\varphi'(x)| \leq 1$ 

 $f'(x) = 3x^2 - 6$ ,  $f'(2) = 6$ ,  $f'(4) = 42$ ,  $\lambda = \frac{1}{42} \approx -0.0238$  $\varphi'(x) = 1 + \lambda f'(x), \varphi'(2) \approx 0.8572, \varphi'(4) \approx 0.0004.$ 

Условие сходимости выполняется.

#### Решение:

Рабочая формула метода:  $x_{i+1} = \varphi(x_i)$ . В качестве начального приближения выбираем  $x_0 = b = 4$ .

Тогла:

 $x_1 = \varphi(x_0) = 4 - 0.0238 * 32 \approx 3.238$  $x_2 = \varphi(x_1) = 3,238 - 0,0238 * 6,521 \approx 3,083$  $x_3 = \varphi(x_2) = 3,083 - 0,0238 * 2,806 \approx 3,016$  $x_4 = \varphi(x_3) = 3,016 - 0,0238 * 1,339 \approx 2,984$  $x_5 = \varphi(x_4) = 2,984 - 0,0238 * 0,667 \approx 2,968$  $x_6 = \varphi(x_5) = 2,968 - 0,0238 * 0,337 \approx 2,960$  $x_7 = \varphi(x_6) = 2,960 - 0,0238 * 0,174 \approx 2,956$ 

Решение найдено, если учитывать сходимость  $\Pi$ <sup>O</sup> аргументу  $|x_7 - x_6| = 0.004 < 0.01$ , корень уравнения  $-x^* = 2.956$ .

Если учитывать сходимость по функции, тогда необходимо продолжить итерационный процесс, т. к.  $f(x^*) = 0.093 > \varepsilon$ 

Как видно из примера, сходимость метода простой итерации выше по сравнению с методом половинного деления.

Задача №4. Решить систему нелинейных уравнений методом Ньютона с точностью до 0,01.

 $(x^2 + y^2 = 4)$  $y = 3x^2$ 

Pemerine:<br>  $\begin{cases} x^2 + y^2 = 4 \\ y = 3x^2 \end{cases} \rightarrow \begin{cases} f(x,y) = 0 \\ g(x,y) = 0 \end{cases} \rightarrow \begin{cases} x^2 + y^2 - 4 = 0 \\ -3x^2 + y = 0 \end{cases}$ 

Отметим, что решение системы уравнений являются точки пересечения окружности радиусом, равным 2, и параболы  $y = 3x^2$ . Следовательно, система имеет не более двух различных решений.

Построим матрицу Якоби:

$$
\frac{\partial f}{\partial x} = 2x \quad \frac{\partial f}{\partial y} = 2y \quad \frac{\partial g}{\partial x} = -6x \quad \frac{\partial g}{\partial y} = 1
$$

Тогда будем решать следующую систему линейных уравнений относительно  $\Delta x$ ,  $\Delta y$ 

$$
\begin{vmatrix}\n\frac{\partial f(x,y)}{\partial x} & \frac{\partial f(x,y)}{\partial y} \\
\frac{\partial g(x,y)}{\partial x} & \frac{\partial g(x,y)}{\partial y}\n\end{vmatrix}\n\begin{pmatrix}\n\Delta x \\
\Delta y\n\end{pmatrix} = -\begin{pmatrix}\nf(x,y) \\
g(x,y)\n\end{pmatrix}
$$
\n
$$
\begin{vmatrix}\n2x & 2y \\
-6x & 1\n\end{vmatrix}\n\begin{pmatrix}\n\Delta x \\
\Delta y\n\end{pmatrix} = \begin{pmatrix}\n4 - x^2 - y^2 \\
3x^2 - y\n\end{pmatrix}
$$

А далее вычислять на каждой итерации:  $x_{i+1} = x_i + \Delta x_i$ ,  $y_{i+1} = y_i + \Delta y_i$ , где  $x_i$ ,  $y_i$ - текущее приближение к корню,  $x_{i+1}, y_{i+1}$  – последующее приближение,  $\Delta x_i$ ,  $\Delta y_i$ приращения к очередным приближениям.

Процесс вычисления заканчивается при выполнении следующих условий:  $|x_{i+1}-x_i|\leq \varepsilon$ ,  $|y_{i+1}-y_i|\leq \varepsilon$ .

В методе Ньютона важен удачный выбор начального приближения для обеспечения быстрой сходимости.

1. Выбираем  $x_0 = 1$ ,  $y_0 = 2$ , подставляем эти значения в систему:  $(2\Delta x_0 + 4\Delta y_0 = -1)$ 

 $(-6\Delta x_0 + \Delta y_0) = 1$ 

2. Решаем полученную систему. Для этого выразим из второго уравнения  $\Delta y_0 = 1 + 6\Delta x_0,$ 

Подставим в первое уравнение:  $2\Delta x_0 + 4 + 24\Delta x_0 = -1$ ;  $26\Delta x_0 = -5$ . Получаем  $\Delta x_0 = -0.192$ ,  $\Delta y_0 = -0.154$ .

3. Вычисляем очередные приближения:  $x_1 = x_0 + \Delta x_0 = 1 - 0.192 = 0.808$ ,  $y_1 = y_0 + \Delta y_0 = 2 - 0.154 = 1.846$ . 4. Проверяем критерий окончания вычислений:  $|\Delta x_0| = 0.192 > \varepsilon$ ,

 $|\Delta y_0| = 0.154 > \varepsilon$ 

5. Подставляем  $x_1 = 0.808$  и  $y_1 = 1.846$  в систему:<br>(1.616 $\Delta x_1 + 3.692\Delta y_1 = -0.061$ 

 $-4,848\Delta x_1 + \Delta y_1 = 0,113$ 

6. Решаем систему:  $\Delta x_1 = -0.024$  и  $\Delta y_1 = -0.005$ . Вычисляем очередные приближения:  $x_2 = x_1 + \Delta x_1 = 0.808 - 0.024 = 0.784$ ,  $y_2 = y_1 + \Delta y_1 = 1,846 - 0,005 = 1,841.$ 

7. Проверяем  $|\Delta x_1| = 0.024 > \varepsilon$ ,  $|\Delta y_1| = 0.005 < \varepsilon$ 

8. Подставляем  $x_2 = 0.784$  и  $y_2 = 1.841$  в систему:

 $(1,568\Delta x_2 + 3,682\Delta y_2 = -0,004$ 

 $-4,704\Delta x_2 + \Delta y_2 = 0,003$ 

9. Решаем систему:  $\Delta x_2 = -0.001$  и  $\Delta y_2 = -0.002$ . Вычисляем очередные приближения:  $x_3 = x_2 + \Delta x_2 = 0.784 - 0.001 = 0.783$ ,  $y_3 = y_2 + \Delta y_2 = 1,841 - 0,002 = 1,839.$ 

10. Проверяем  $|\Delta x_2| = 0.001 < \varepsilon$ ,  $|\Delta y_2| = 0.005 < \varepsilon$ 

Решение найдено за 3 шага.

Проверим наши вычисления, подставив вектор решения в исходную систему уравнений:

 $0,783^2 + 1,839^2 = 3,995 \approx 4$  $1,839 \approx 3 \cdot 0,783^2 = 1,8393$ 

**Задача №5**. Вычислить интеграл методом трапеций и методом парабол. Оценить погрешность вычислений.

 $\int \left(3x \cos(x + \frac{\pi}{3}) dx \text{ при } n = 6\right)$ 

#### **Решение**:

Формула метода трапеций:<br>  $\int_a^b f(x) dx = h \cdot \left( \frac{y_0 + y_n}{2} + \sum_{i=1}^{n-1} y_i \right)$ 

Формула метода парабол:

$$
\int_{a} f(x) = \frac{h}{3} \left[ (y_0 + 4(y_1 + y_3 + \dots + y_{n-1}) + 2(y_2 + y_4 + \dots + y_{n-2}) + y_n) \right]
$$

Определим значение шага:<br> $h = \frac{b-a}{n} = \frac{\pi}{6}$ 

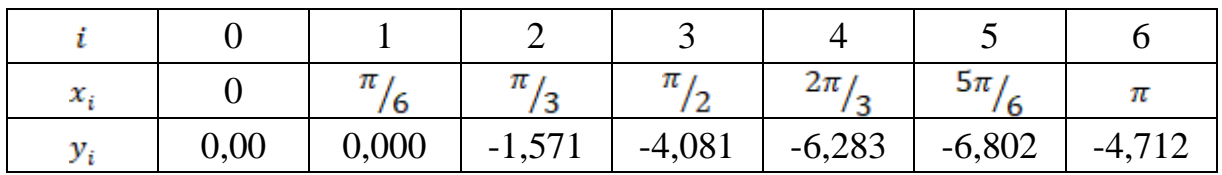

$$
l_{\text{rpan}} = h \cdot \left(\frac{y_0 + y_6}{2} + \sum_{i=1}^{5} y_i\right) = \frac{\pi}{6} \cdot \left(\frac{0 - 4.712}{2} - 18.737\right) = -11.0443
$$
  

$$
l_{\text{napa6}} = \frac{h}{3} \left[ (y_0 + 4(y_1 + y_3 + y_5) + 2(y_2 + y_4) + y_6) \right]
$$
  

$$
= \frac{\pi}{18} (0 - 4 \cdot (0 + 4.081 + 6.802) - 2 \cdot (1.571 + 6.283) = -11.1616
$$
  
Haŭgem rouuoc peuneme:

$$
I_{\text{TOVIH}} = \int \left(3x \cos(x + \frac{\pi}{3}) dx = -\frac{3\sqrt{3}\pi}{2} - 3 \approx -11,1621
$$

Оценим погрешности вычислений:<br>  $\Delta I_{\text{rpan}} = |I_{\text{roven}} - I_{\text{rpan}}| = 11,1621 - 11,0443 = 0,1178$ <br>  $\Delta I_{\text{napa6}} = |I_{\text{roven}} - I_{\text{napa6}}| = 11,1621 - 11,1616 = 0,005$ 

**Задача №6**. Построить линейную аппроксимацию для таблично заданной функции:

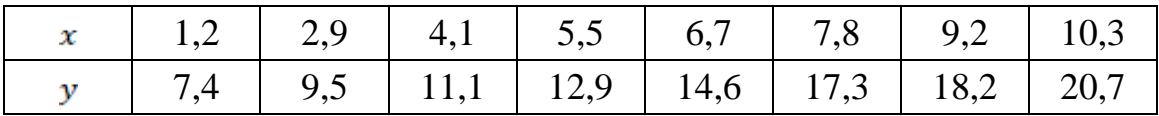

Вычислить среднеквадратичное отклонение.

#### **Решение**:

Составим систему метода наименьших квадратов для линейной функции.

$$
\begin{cases}\na \sum_{i=1}^{n} x_i^2 + b \sum_{i=1}^{n} x_i = \sum_{i=1}^{n} x_i y_i \\
a \sum_{i=1}^{n} x_i + bn = \sum_{i=1}^{n} y_i \\
Bbl\P4CJIMM: \\
\sum_{i=1}^{n} x_i = 47,7 \sum_{i=1}^{n} x_i^2 = 353,37 \sum_{i=1}^{n} y_i = 111,7 \sum_{i=1}^{n} x_i y_i = 766,3 \\
\text{Получаем системy Линейных уравнений: } \begin{cases}\n353,37a + 47,7b = 766,3 \\
47,7a + 8b = 111,7\n\end{cases}\n\end{cases}
$$

Решая систему, получим значения коэффициентов:  $a = 1,454$ ;  $b = 5,291$ . Построенная линейная модель:  $P_1(x) = 1.454x + 5.291$ . Вычисленные данные занесем в таблицу:

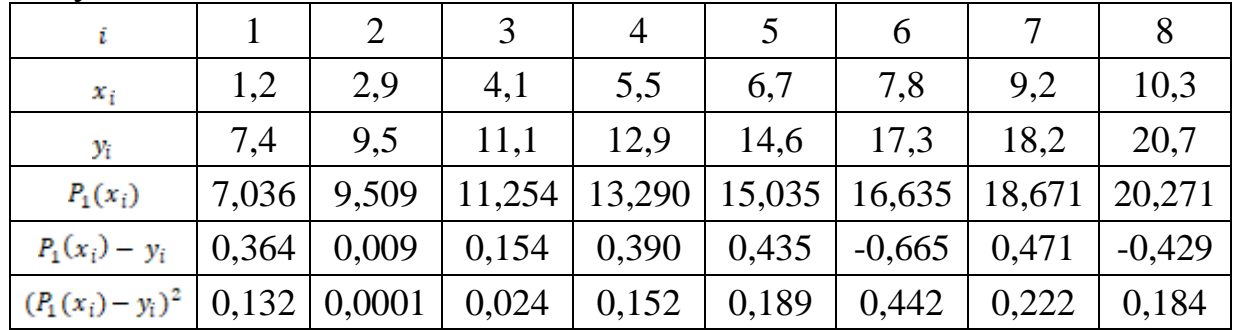

Определим среднеквадратичное отклонение:

$$
\delta = \sqrt{\frac{\sum_{i=1}^{n} (P_1(x_i) - y_i)^2}{n}} = \sqrt{\frac{1,346}{8}} \approx 0,410
$$

**<u>Задача №7</u>.** Найти приближенное значение функции  $y = f(x)$  при  $x = 0.35$  для заданной таблицы с помощью интерполяционного многочлена Лагранжа.

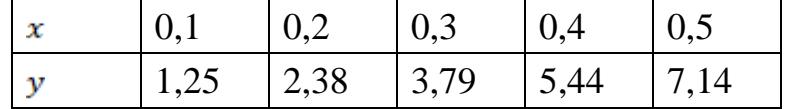

#### **Решение:**

Интерполяционный многочлен Лагранжа:

$$
Ln(x) = \sum_{i=0}^{n} y_i l_i(x)
$$

$$
Ln(x) = \sum_{i=0}^{n} y_i \prod_{j=0}^{n} \frac{x - x_j}{x_i - x_j}
$$
  
\n
$$
l_0(x) = \frac{(x - x_1)(x - x_2)(x - x_3)(x - x_4)}{(x_0 - x_1)(x_0 - x_2)(x_0 - x_3)(x_0 - x_4)} = \frac{(0,35 - 0,2)(0,35 - 0,3)(0,35 - 0,4)(0,35 - 0,5)}{(0,1 - 0,2)(0,1 - 0,3)(0,1 - 0,4)(0,1 - 0,5)}
$$
  
\n
$$
\approx 0,023 \times y_0 = 0,023 \times 1,25 = 0,029,
$$
  
\n
$$
l_1(x) = \frac{(x - x_0)(x - x_2)(x - x_3)(x - x_4)}{(x_1 - x_0)(x_1 - x_2)(x_1 - x_3)(x_1 - x_4)} = \frac{(0,35 - 0,1)(0,35 - 0,3)(0,35 - 0,4)(0,35 - 0,5)}{(0,2 - 0,1)(0,2 - 0,3)(0,2 - 0,4)(0,2 - 0,5)}
$$
  
\n
$$
\approx (-0,156) \times y_1 = (-0,156) \times 2,38 = -0,372,
$$
  
\n
$$
l_2(x) = \frac{(x - x_0)(x - x_1)(x - x_3)(x - x_4)}{(x_2 - x_0)(x_2 - x_1)(x_2 - x_3)(x_2 - x_4)} = \frac{(0,35 - 0,1)(0,35 - 0,2)(0,35 - 0,4)(0,35 - 0,5)}{(0,3 - 0,1)(0,3 - 0,2)(0,3 - 0,4)(0,3 - 0,5)}
$$
  
\n
$$
\approx 0,703 \times y_2 = 0,703 \times 3,79 = 2,665,
$$
  
\n
$$
l_3(x) = \frac{(x - x_0)(x - x_1)(x - x_2)(x - x_4)}{(x_3 - x_0)(x_3 - x_1)(x_3 - x_2)(x_3 - x_4)} = \frac{(0,35 - 0,1)(0,35 - 0,2)(0,35 - 0,
$$

 $L_4(0,35) = l_0(x) + l_1(x) + l_2(x) + l_3(x) + l_4(x) \approx 4,59336$ 

**Задача №7.** Найти приближенные значения функции  $y = f(x)$  при  $x = 0.15$ ;  $x = 0.28$ ;  $x = 0.32$ ;  $x = 0.47$  для заданной таблицы с помощью интерполяционного многочлена Ньютона или Гаусса.

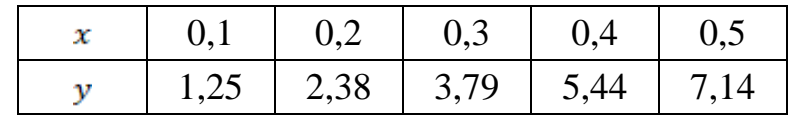

#### **Решение**:

Для вычисления значение функции при  $x = 0.15$  воспользуемся первой интерполяционной формулой Ньютона, т. к. *х* лежит в левой половине отрезка, при  $x = 0.47 - B$ торой интерполяционной формулой Ньютона, т.к. *х* лежит в правой половине отрезка.

Интерполяционный многочлен Гаусса используется для узлов, находящихся в середине таблицы  $(a=0,3)$ .

Для вычисления значение функции при  $x = 0.32$  воспользуемся первой интерполяционной формулой Гаусса, т. к.  $x > a$ .

Для вычисления значение функции при  $x = 0.28$  воспользуемся второй интерполяционной формулой Гаусса, т.к.  $x < a$ .

Для удобства вычислений построим таблицу конечных разностей: Конечные разности первого порядка:  $\Delta y_i = y_{i+1} - y_i$ ; Конечные разности второго порядка:  $\Delta^2 y_i = \Delta y_{i+1} - \Delta y_i$ ; Конечные разности третьего порядка:  $\Delta^3 y_i = \Delta^2 y_{i+1} - \Delta^2 y_i$ ; Конечные разности четвертого порядка:  $\Delta^4 y_i = \Delta^3 y_{i+1} - \Delta^3 y_i$ ;

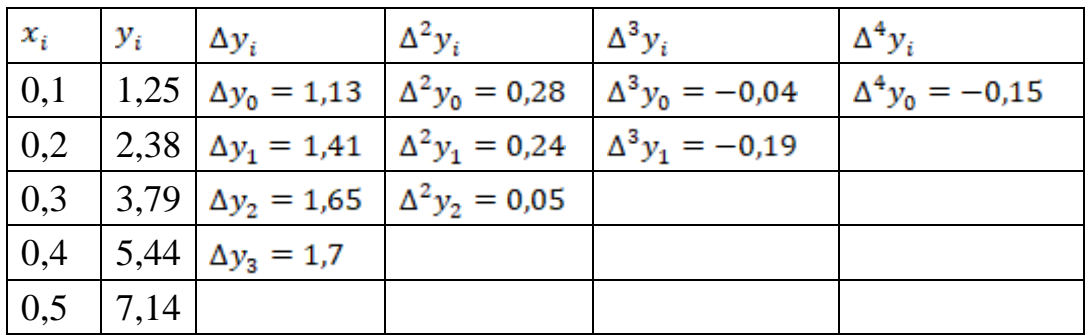

Первая интерполяционная формула Ньютона:

$$
Nn(x) = y_0 + t\Delta y_0 + \frac{t(t-1)}{2!} \Delta^2 y_0 + \frac{t(t-1)(t-2)}{3!} \Delta^3 y_0 + \frac{t(t-1)(t-2)(t-3)}{4!} \Delta^4 y_0
$$

Для :

 $y(0,15)=1,25+0,5\cdot1,13+\frac{0,5(-0,5)}{2}\cdot0,28+\frac{0,5(-0,5)(-1,5)}{6}\cdot(-0,04)+\frac{0,5(-0,5)(-1,5)(-2,5)}{24}\cdot$  $(-0,15) \approx 1,783$ 

Вторая интерполяционная формула Ньютона:

$$
N_4(x) = y_4 + t\Delta y_3 + \frac{t(t+1)}{2!} \Delta^2 y_2 + \frac{t(t+1)(t+2)}{3!} \Delta^3 y_1 + \frac{t(t+1)(t+2)(t+3)}{4!} \Delta^4 y_0
$$

$$
\begin{aligned} \text{A} \text{J} \text{J} \text{J} \text{J} \text{J} \text{J} \text{J} &= 0,47: \quad t = \frac{(x - x_0)}{h} = \frac{0.47 - 0.5}{0.1} = -0.3\\ \text{y}(0.47) &= 7,14 - 0.3 \cdot 1.7 + \frac{-0.3(-0.3 + 1)}{2!} \cdot 0.05 + \frac{-0.3(-0.3 + 1)(-0.3 + 2)}{3!} \cdot (-0.19) \\ &+ \frac{-0.3(-0.3 + 1)(-0.3 + 2)(-0.3 + 3)}{4!} \cdot (-0.15) \approx 6.642 \end{aligned}
$$

Первая интерполяционная формула Гаусса:<br> $P_4(x) = y_0 + t\Delta y_0 + \frac{t(t-1)}{2!} \Delta^2 y_{-1} + \frac{t(t+1)(t-1)}{3!} \Delta^3 y_{-1} + \frac{t(t+1)(t-1)(t-2)}{4!} \Delta^4 y_{-2}$ 

$$
\text{[J15 } x = 0,32: \quad t = \frac{(x-x_0)}{h} = \frac{0,32-0.3}{0.1} = 0.2
$$
\n
$$
y(0,32) \approx 3,79 + 0,2 \cdot 1,65 + \frac{0,2 \cdot (-0.8)}{2} \cdot 0,24 + \frac{0,2 \cdot 1,2 \cdot (-0.8)}{6} \cdot (-0.19) + \frac{0,2 \cdot 1,2 \cdot (-0.8)(-1.8)}{24} \cdot (-0.15) \approx 4,
$$
\n
$$
105
$$

Вторая интерполяционная формула Гаусса:

$$
P_4(x) = y_0 + t\Delta y_{-1} + \frac{t(t+1)}{2!} \Delta^2 y_{-1} + \frac{t(t+1)(t-1)}{3!} \Delta^3 y_{-2} + \frac{t(t+1)(t-1)(t-2)}{4!} \Delta^4 y_{-2}
$$

$$
\begin{aligned} \text{A} \text{A} \ x &= 0.28: \quad t = \frac{(x - x_0)}{h} = \frac{0.28 - 0.3}{0.1} = -0.2\\ \text{y}(0.28) &\approx 3.79 - 0.2 \cdot 1.41 + \frac{-0.2 \cdot 0.8}{2} \cdot 0.24 + \frac{-0.2 \cdot 0.8 \cdot (-1.2)}{6} \cdot (-0.04) \\ &+ \frac{-0.2 \cdot 0.8 \cdot (-1.2) \cdot 1.8}{24} \cdot (-0.15) \approx 3.485 \end{aligned}
$$

**Задача №8**. Решить задачу Коши для дифференциального уравнения  $y' = y + (1 + x)y^2$  на отрезке [ 1; 1,5] с начальным условием  $y(1) = -1$ ,  $h = 0,1$ :

1. методом Эйлера,

2. методом Рунге-Кутта 4 порядка.

Сравнить приближенные решения с точным.

#### **Решение**:

Формула Эйлера:  $y_i = y_{i-1} + hf(x_{i-1}, y_{i-1})$ Формула Рунге-Кутта 4 порядка:  $y_{i+1} = y_i + \frac{1}{6}(k_1 + 2k_2 + 2k_3 + k_4)$ ,

$$
k_1 = h \cdot f(x_i, y_i)
$$
  
\n
$$
k_2 = h \cdot f(x_i + \frac{h}{2}, y_i + \frac{k_1}{2})
$$
  
\n
$$
k_3 = h \cdot f(x_i + \frac{h}{2}, y_i + \frac{k_2}{2})
$$
  
\n
$$
k_4 = h \cdot f(x_i + h, y_i + k_3)
$$
  
\n
$$
B
$$
BIIOJIHUM TepBIÄ IUAT BHVUCICHUÄ TO MeroAY 3Mmepa:  
\n
$$
y_1 = y_0 + h f(x_0, y_0) = -1 + 0, 1 \cdot (-1 + (1 + 1) \cdot (-1)^2) = -0, 9
$$
  
\n
$$
B
$$
BIIOJIHUM TepBIÄ IUAT BHVUCICHUÄ TO MeroAY PyHTe-KyTTA:  
\n
$$
k_1 = h \cdot f(x_0, y_0) = 0, 1 \cdot 1 = 0, 1
$$
  
\n
$$
k_2 = h \cdot f(x_0 + \frac{h}{2}, y_0 + \frac{k_2}{2}) = 0, 1 \cdot 0, 90012 = 0, 090012
$$
  
\n
$$
k_3 = h \cdot f(x_0 + \frac{h}{2}, y_0 + \frac{k_2}{2}) = 0, 1 \cdot 0, 91463 = 0, 091463
$$
  
\n
$$
k_4 = h \cdot f(x_0 + h, y_0 + k_3) = 0, 1 \cdot 0, 82488 = 0, 082488
$$
  
\n
$$
y_1 = y_0 + \frac{1}{6}(k_1 + 2k_2 + 2k_3 + k_4) = -1 + \frac{1}{6}(0, 1 + 2 \cdot 0, 090012 + 2 \cdot 0, 091463 + 0, 082488) = -0, 909093
$$

Вычисления на каждом шаге внесем в таблицу:

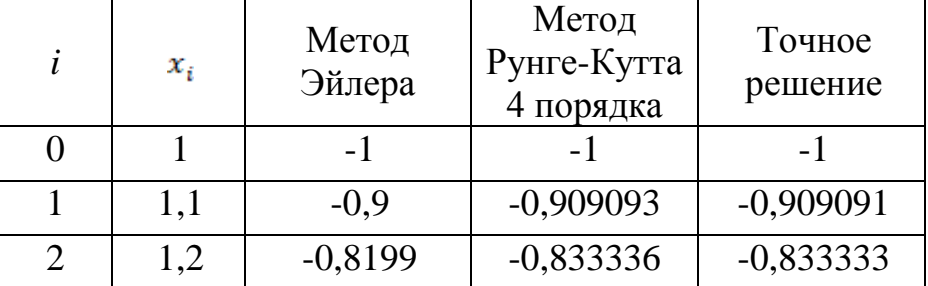

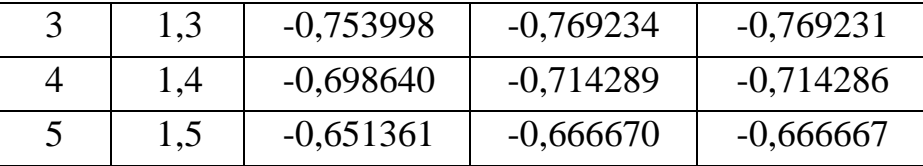

Отметим, что метод Эйлера достаточно груб и дает удовлетворительную точность лишь при малом шаге *h*. Метод Рунге-Кутта требует большего объема вычислений по сравнению с методом Эйлера, однако это окупается повышенной точностью, что дает возможность проводить счет с большим шагом. Другими словами, для получения результатов с одинаковой точностью в методе Эйлера потребуется значительно меньший шаг, чем в методе Рунге-Кутта.

## **8.СПИСОК РЕКОМЕНДУЕМОЙ ЛИТЕРАТУРЫ**

<span id="page-49-0"></span>1. Бахвалов, Н.С. Численные методы: учебник / Н.С. Бахвалов, Н.П. Жидков, Г.М. Кобельков. — 9-е изд. — Москва: Лаборатория знаний, 2020. — 636 с. — ISBN 978-5-00101-836-0. — Текст: электронный // Лань: электроннобиблиотечная система. — URL: https://e.lanbook.com/book/126099. — Режим доступа: для авториз. пользователей.

2. Волков, Е. А. Численные методы: учебное пособие для вузов / Е. А. Волков. — 7-е изд., стер. — Санкт-Петербург: Лань, 2022. — 252 с. — ISBN 978- 5-507-44711-4. — Текст: электронный // Лань: электронно-библиотечная система. — URL: https://e.lanbook.com/book/254663. — Режим доступа: для авториз. пользователей.

3. Турчак, Л. И. Основы численных методов: учебное пособие / Л. И. Турчак, П. В. Плотников. — 2-е изд., перераб.и доп. — Москва: ФИЗМАТЛИТ, 2002. — 304 с. — ISBN 5-9221-0153-6. — Текст: электронный // Лань: электроннобиблиотечная система. — URL: https://e.lanbook.com/book/2351. — Режим доступа: для авториз. пользователей.

4. Демидович, Б. П. Основы вычислительной математики: учебное пособие / Б. П. Демидович, И. А. Марон. — 8-е изд., стер. — Санкт-Петербург: Лань, 2022. — 672 с. — ISBN 978-5-8114-0695-1. — Текст: электронный // Лань: электронно-библиотечная система. — URL: https://e.lanbook.com/book/210674. — Режим доступа: для авториз. пользователей.

5. Лабораторный практикум по численным методам: учебное пособие / Т. А. Певцова, О. А. Гущина, Е. А. Рябухина, А. В. Шамаев. — Саранск: МГУ им. Н.П. Огарева, 2019. — 148 с. — ISBN 978-5-7103-3906-0. — Текст: электронный // Лань: электронно-библиотечная система. — URL: https://e.lanbook.com/book/154364. — Режим доступа: для авториз. пользователей.

6. Демидович, Б. П. Численные методы анализа. Приближение функций, дифференциальные и интегральные уравнения: учебное пособие / Б. П. Демидович, И. А. Марон, Э. З. Шувалова. — 5-е изд., стер. — Санкт-Петербург: Лань, 2022. — 400 с. — ISBN 978-5-8114-0799-6. — Текст : электронный // Лань: электронно-библиотечная система. — URL: https://e.lanbook.com/book/210437. — Режим доступа: для авториз. пользователей.

7. Марчук, Г. И. Методы вычислительной математики: учебное пособие /  $\Gamma$ . И. Марчук. — 4-е изд., стер. — Санкт-Петербург: Лань, 2022. — 608 с. — ISBN 978-5-8114-0892-4. — Текст: электронный // Лань: электронно-библиотечная система. — URL: https://e.lanbook.com/book/210302. — Режим доступа: для авториз. пользователей.

8. Копченова, Н. В. Вычислительная математика в примерах и задачах: учебное пособие для вузов / Н. В. Копченова, И. А. Марон. — 5-е изд., стер. — Санкт-Петербург: Лань, 2021. — 368 с. — ISBN 978-5-8114-8114-9. — Текст: электронный // Лань: электронно-библиотечная система. — URL: https://e.lanbook.com/book/171859. — Режим доступа: для авториз. пользователей.

9. Денисова, Э. В. Основы вычислительной математики / Э. В. Денисова, А. В. Кучер. — Санкт-Петербург: НИУ ИТМО, 2010. — 164 с. — Текст: электронный // Лань: электронно-библиотечная система. — URL: https://e.lanbook.com/book/43410. — Режим доступа: для авториз. пользователей.

10. Русина, Л. Г. Вычислительная математика. Численные методы интегрирования и решения дифференциальных уравнений и систем: учебное пособие для вузов / Л. Г. Русина. — 2-е изд., стер. — Санкт-Петербург: Лань, 2022. — 168 с. — ISBN 978-5-8114-9495-8. — Текст: электронный // Лань: электроннобиблиотечная система. — URL: https://e.lanbook.com/book/195521. — Режим доступа: для авториз. пользователей.

11. Зенков, А. В. Вычислительная математика для IT-специальностей: учебное пособие / А. В. Зенков. — Вологда: Инфра-Инженерия, 2022. — 128 с. — ISBN 978-5-9729-0883-7. — Текст: электронный // Лань: электроннобиблиотечная система. — URL: https://e.lanbook.com/book/282011. — Режим доступа: для авториз. пользователей.

12. Карманова, Е. В. Численные методы: учебное пособие / Е. В. Карманова. — 3-е изд., стер. — Москва: ФЛИНТА, 2020. — 172 с. — ISBN 978-5-9765- 2303-6. — Текст: электронный // Лань: электронно-библиотечная система. — URL: https://e.lanbook.com/book/152402. — Режим доступа: для авториз. пользователей.

13. Срочко, В. А. Численные методы. Курс лекций: учебное пособие / В. А. Срочко. — Санкт-Петербург: Лань, 2022. — 208 с. — ISBN 978-5-8114-1014-9. — Текст: электронный // Лань : электронно-библиотечная система. — URL: https://e.lanbook.com/book/210359. — Режим доступа: для авториз. пользователей.

14. Шевцов, Г. С. Численные методы линейной алгебры: учебное пособие / Г. С. Шевцов, О. Г. Крюкова, Б. И. Мызникова. — 2-е изд., испр. и доп. — Санкт-Петербург : Лань, 2022. — 496 с. — ISBN 978-5-8114-1246-4. — Текст: электронный // Лань: электронно-библиотечная система. — URL: https://e.lanbook.com/book/210647. — Режим доступа: для авториз. пользователей.

15. Киреев, В. И. Численные методы в примерах и задачах: учебное пособие / В. И. Киреев, А. В. Пантелеев. — 4-е изд., испр. — Санкт-Петербург: Лань, 2022. — 448 с. — ISBN 978-5-8114-1888-6. — Текст: электронный // Лань: электронно-библиотечная система. — URL: https://e.lanbook.com/book/212063. — Режим доступа: для авториз. пользователей.

16. Шамин, Р. В. Современные численные методы в объектноориентированном изложении на C#: учебное пособие / Р. В. Шамин. — 2-е изд. — Москва: ИНТУИТ, 2016. — 282 с. — Текст: электронный // Лань: электроннобиблиотечная система. — URL: https://e.lanbook.com/book/100496.

17. Локтионов, И. К. Численные методы : учебник / И. К. Локтионов, Л. П. Мироненко, В. В. Турупалов. — Вологда : Инфра-Инженерия, 2022. — 380 с. — ISBN 978-5-9729-0786-1. — Текст : электронный // Лань : электроннобиблиотечная система. — URL: https://e.lanbook.com/book/282047. — Режим доступа: для авториз. пользователей.

18. Берестова, С. А. Математическое моделирование в инженерии: учебник / С. А. Берестова, Н. Е. Мисюра, Е. А. Митюшов. — Екатеринбург: УрФУ, 2018. — 244 с. — ISBN 978-5-7996-2499-6. — Текст: электронный // Лань: электроннобиблиотечная система. — URL: https://e.lanbook.com/book/170101. — Режим доступа: для авториз. пользователей.

Малышева Татьяна Алексеевна Белозубов Александр Владимирович Болдырева Елена Александровна Рыбаков Степан Дмитриевич Шматков Владислав Николаевич

## **Лабораторный практикум по вычислительной математике**

**Учебно-методическое пособие**

В авторской редакции Редакционно-издательский отдел Университета ИТМО Зав. РИО Н.Ф. Гусарова Подписано к печати Заказ № Тираж Отпечатано на ризографе